# UNIVERSIDAD SIGLO 21

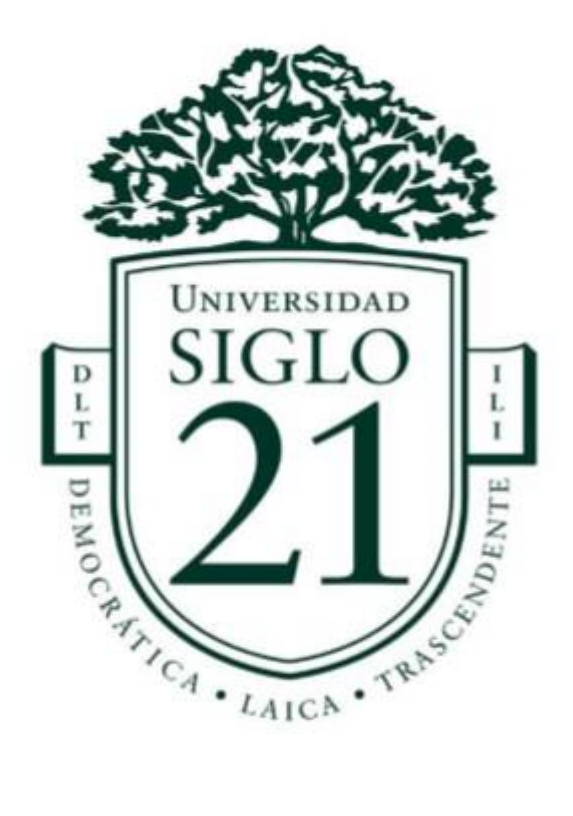

# LICENCIATURA EN INFORMÁTICA

Trabajo final de graduación

## **SISTEMA DE CONTROL Y MANEJO DE ANIMALES EN ISLAS**

*Marengo, Enrique José Edgardo Legajo: VINF06980 DNI 27863080*

Año 2020

### **Resumen**

En el presente trabajo proponemos la creación e implementación de un sistema de control y manejo de ganado, diseñado a partir de la problemática que sufren los productores agropecuarios de las islas del río Paraná, en la zona del Litoral argentino. En el escrito recorremos las problemáticas de robo, extravío y mortandad animal, así como las dificultades de administración y búsqueda de datos estadísticos que pueden llevar a una toma de decisiones más eficiente.

Considerando las dificultades del sector, diseñamos un sistema de administración de información que obtenga los datos en tiempo real de temperatura corporal, peso, posición geosatelital, postura corporal al instante y recorridos realizados por cada animal en el día, a través de un collar electrónico emisor de wifi, con recepción de lecturas de identificación por radiofrecuencia (RFID).

Con el análisis de datos logramos agilizar las reacciones de los empleados ante un incidente y mejorar la situación para las determinaciones finales del productor.

Finalmente, planteamos los requerimientos del *software* y las necesidades económicas, lógicas y organizacionales para llevar a cabo el sistema de forma adecuada.

Palabras clave: Sistema agropecuario – Robo ganado - Control electrónico animal

2

#### **Abstract**

This work proposes the creation and implementation of a cattle control and management system, which arises from the problems faced by agricultural producers of the islands of the Parana river in the area of the Argentine Littoral. In the writing we go through the problems of theft, lost and mortality of animals as well as the difficulties of administration and search for statistical data that would lead to easier decision-making.

Addressing the difficulties of the sector, we consider the creation of an information management system that obtains the real-time data ranging body temperature, weight, geo-satellite position, body posture instantly and tours made by each animal in the day through a wifi emitting electronic collar with reception of *Radio Frequency Identification* (rfid) readings.

We achieved by analyzing data to speed up employees' reactions to incontinence and improve the situation for final agricultural determinations.

Finally, the requirements of the *software* and economic, logical and organizational needs are raised to carry out the system in an appropriate way.

Keyword: Farming system - Cattle rustling - Electronic animal control

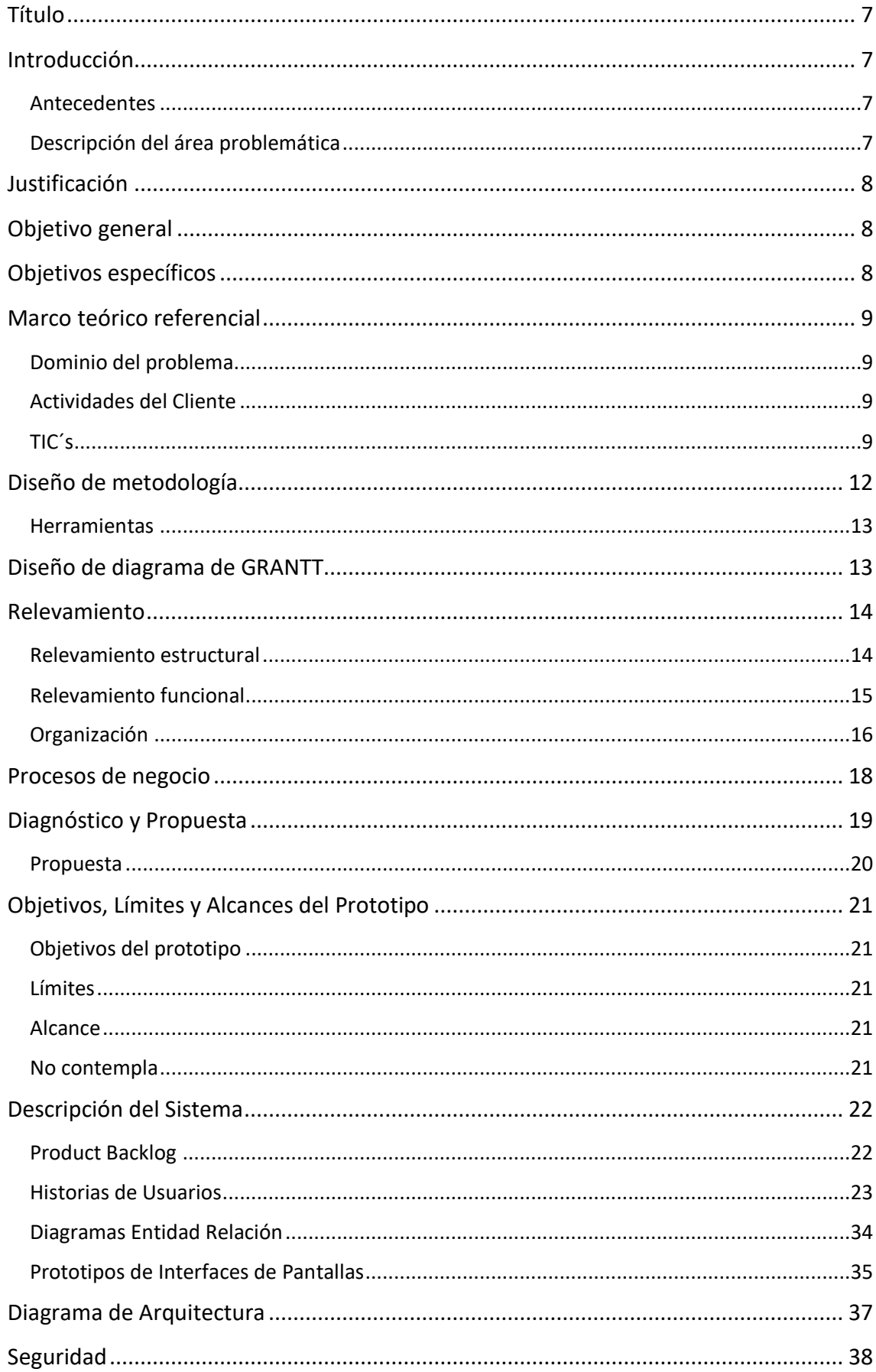

## Contenido

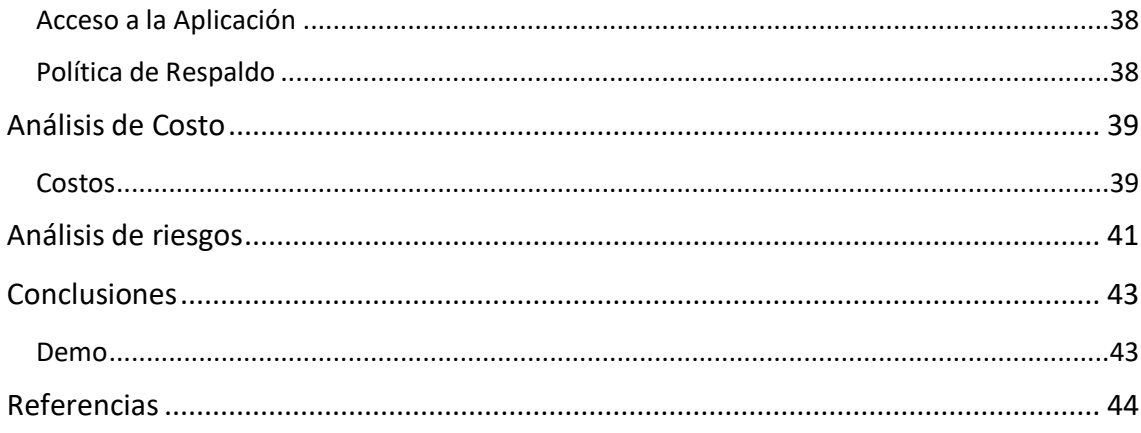

## Índice de Tablas

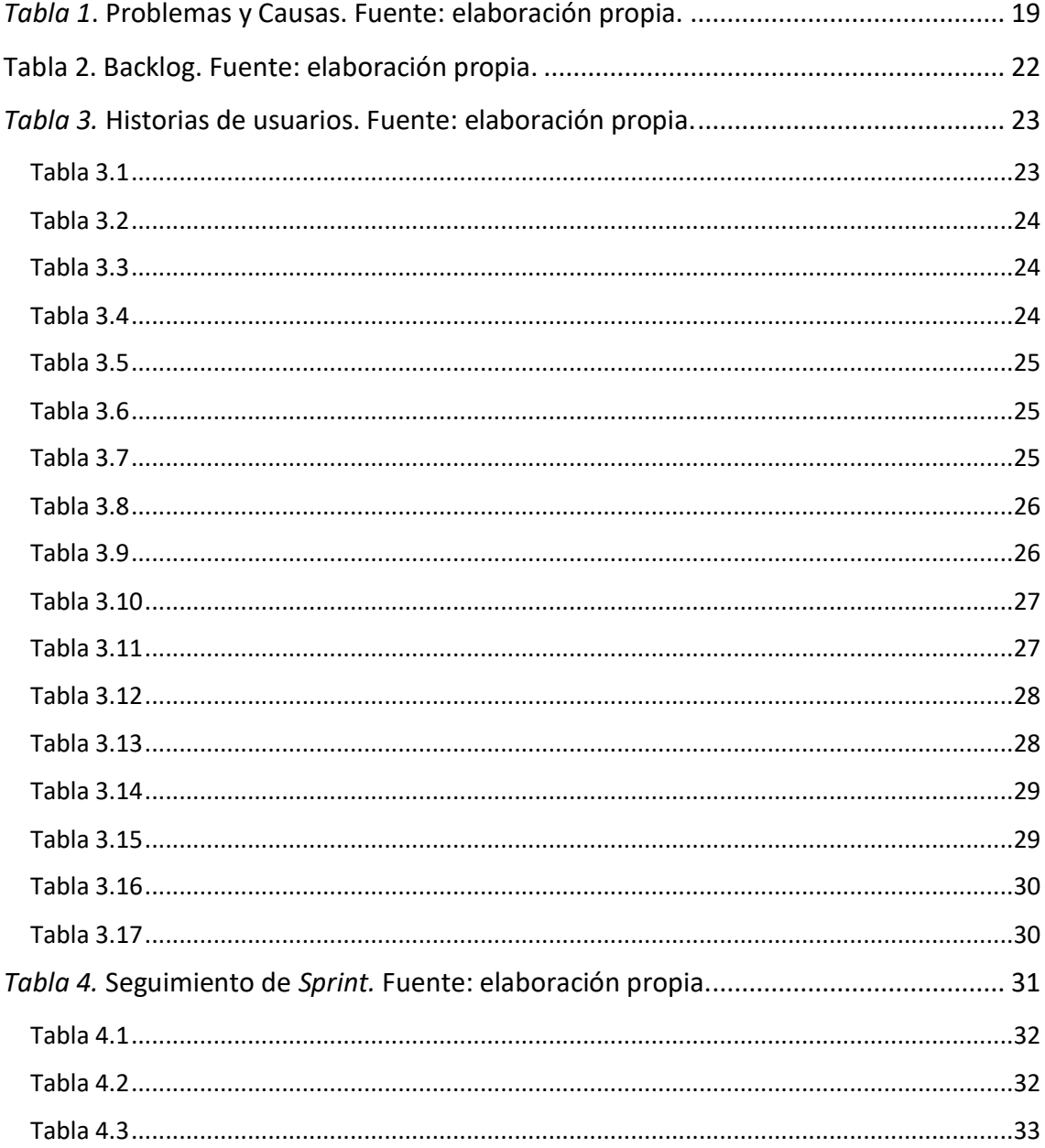

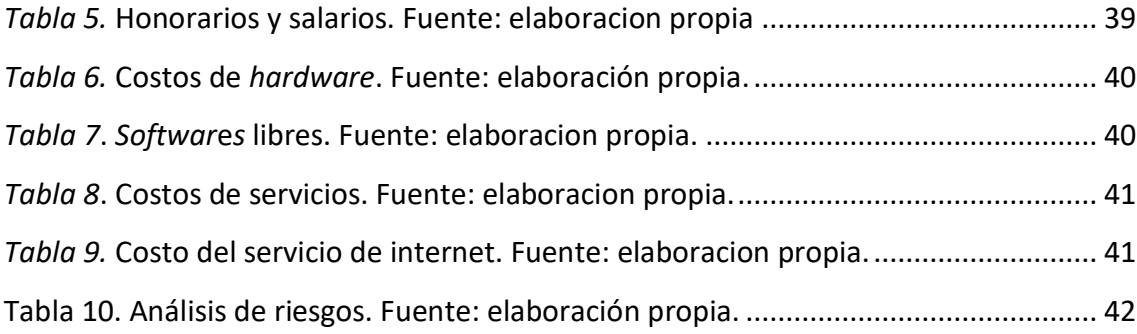

## **Índice de Ilustraciones**

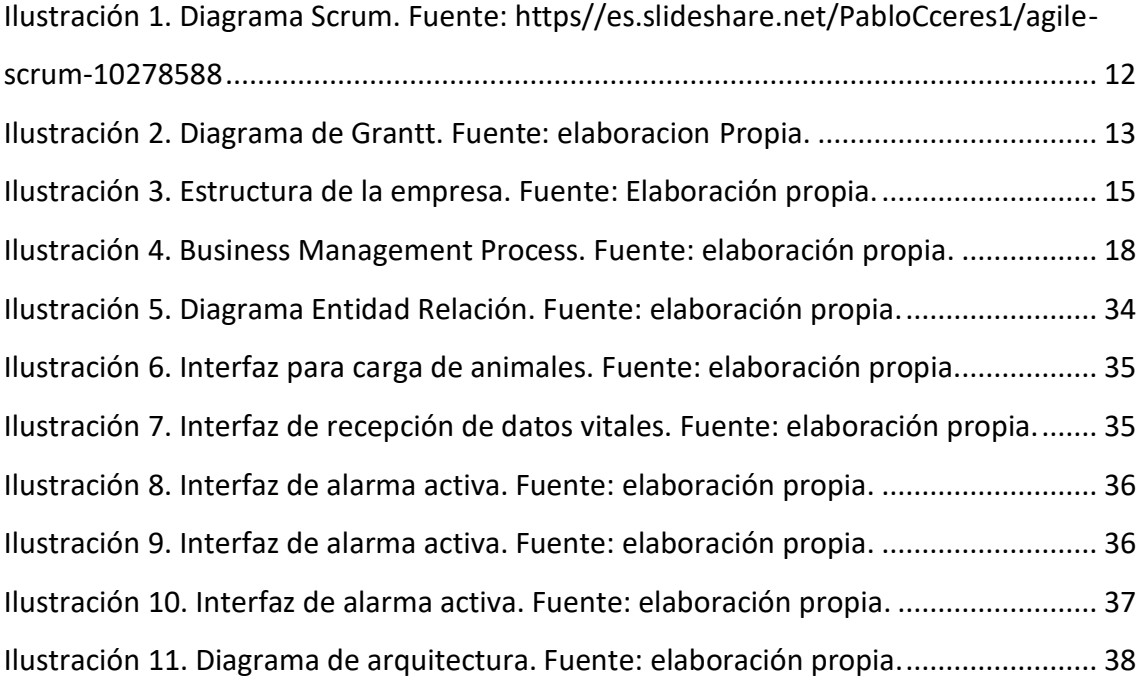

## **Título**

<span id="page-6-0"></span>Sistema para control y manejo de animales en islas

## **Introducción**

<span id="page-6-1"></span>En las islas del río Paraná, con una superficie total de 243.126 hectáreas, se cría ganado para consumo (Provincia de Santa Fe, 2020) con un sistema de libre pastoreo y se estila no contar con cuidadores permanentes. Esto, muchas veces, conlleva a pérdidas, robos (diariovictoria.com.ar, 2015) y mortandad de animales por respuesta tardía o nula. Es decir, se enfrenta "la imposibilidad de mantener el control de la totalidad de la hacienda a causa de la falta de infraestructura*"* (Nigro y otros, 2003)*.* Ante esta situación, creamos el sistema para el control y manejo de animales en islas del río Paraná para colaborar con esta actividad económica.

#### <span id="page-6-2"></span>*Antecedentes*

Durante el siglo pasado, se han utilizado las extensiones de islas del Rio Paraná, en la provincia de Santa Fe, para la cría de ganado, por las ventajas que sus delimitaciones geográficas representan para facilitar el cuidado a distancia del animal. Desde los años noventa, se puede notar un crecimiento en la cantidad de animales en estas extensiones, debido al bajo coste de adquisición de tierras y el gran rendimiento económico que brinda la ganadería.

En la actualidad se ofrecen sistemas de control ganadero que, con el seguimiento diario del personal del establecimiento, logran mitigar las pérdidas de animales y, con ello, las económicas.

#### <span id="page-6-3"></span>*Descripción del área problemática*

La práctica de la ganadería de libre pastoreo tiene como principales inconvenientes el extravío con mortandad de animales (Paralelo28, 2015) y el abigeato, debido a no contar con control diario sobre el ganado (Campo Litoral, 2018), lo que provoca pérdidas económicas que, en algunos casos, llevan a la quiebra del ganadero.

## **Justificación**

<span id="page-7-0"></span>En la actualidad, las explotaciones controladas a distancia sufren un elevado número de robos y de mortandad animal, por lo que es vital un sistema de respuesta ágil y dinámica. El sistema que proponemos contribuye a reducir la mortandad y el abigeato en las explotaciones, además de colaborar con la organización de su funcionamiento cotidiano.

## **Objetivo general**

<span id="page-7-1"></span>Desarrollar un sistema de información para controlar a distancia una explotación ganadera con manejo preciso del ganado para reducir la mortandad y robo de animales.

## **Objetivos específicos**

<span id="page-7-2"></span>Conocer los sistemas existentes en el mercado actual.

 Identificar los factores biológicos que den alarma en animales vacunos antes de la mortandad.

Conocer formas de censar en tiempo real la posición geográfica y temperatura corporal y trasmitirlas para su análisis para la creación de alarmas.

Determinar la trazabilidad digital de cada animal en el campo.

## **Marco teórico referencial**

#### <span id="page-8-1"></span><span id="page-8-0"></span>*Dominio del problema*

Para comenzar, definiremos qué es un Sistema de Control*.* Para Gandhi (2019) "pueden ser de lazo abierto (no existe información o retroalimentación sobre la variable a controlar) de los procesos", y los procesos están formados "por un conjunto de dispositivos de diverso orden".

Por otra parte, Bembire (2009) define que manejo es "la acción de manejar, de organizar o conducir un objeto o una situación bajo características especiales que la hacen específica y, por consiguiente, requieren destrezas igualmente particulares".

En el control y manejo enmarcamos salud, crecimiento, seguridad y bienestar de los animales, factores que ayudarán a una mejor retribución económica del emprendimiento. (Moroni, 2013)

#### <span id="page-8-2"></span>*Actividades del Cliente*

Nuestro cliente se dedica a la actividad ganadera mediante la reproducción, cría, engorde y venta del ganado en pie para exportación. Tiene campos con siembra de pasturas e islas para forraje de recría y engorde.

#### <span id="page-8-3"></span>*TIC´s*

Según Mijael (s.f.), un servidor *"*es un ordenador (con sus programas) que está al servicio de otros ordenadores, dispositivos electrónicos (impresoras, móviles, etc.) y personas a los que suministra información", y agrega que "Ofrece servicios de almacenamiento y gestión de bases de datos a sus clientes. Permite almacenar grandes cantidades de información, como datos bancarios*."* 

De acuerdo con esto, y considerando las opciones disponibles en servidores, seleccionamos el servidor Apache porque:

[Apache HTTP Server](https://httpd.apache.org/) es un *software* de servidor web gratuito y de código abierto (…) Es uno de los servidores web más antiguos y confiables (…) Su trabajo es establecer una conexión entre un servidor y los navegadores de los visitantes del sitio web (…) tiene [módulos](https://httpd.apache.org/docs/2.4/mod/) de seguridad, almacenamiento en caché, reescritura de URL, autenticación de contraseña y más. (Hostinger, 2019)

Junto con el servidor Apache, utilizamos una base de datos relacional, considerando que *"*El modelo relacional significa que las estructuras de datos lógicas (las tablas de datos, las vistas y los índices) están separadas de las estructuras de almacenamiento físicas (…) modelo relacional simple pero eficaz*"* (A.A., 2020), y para ello seleccionamos MySql:

… es un sistema de gestión de bases de datos relacionales de código abierto (RDBMS, por sus siglas en inglés) con un modelo cliente-servidor. [RDBMS](https://es.wikipedia.org/wiki/Sistema_de_gesti%C3%B3n_de_bases_de_datos_relacionales) es un *software* o servicio utilizado para crear y administrar bases de datos basadas en un modelo relacional. (Hostinger, 2020)

Para manejar MySql, utilizamos PhpMyAdmin, ya que:

...podremos manejar y administrar nuestras bases de datos [MySQL.](https://www.hostinet.com/formacion/tag/mysql/) Se pueden crear, eliminar, modificar bases de datos así como gestionar las tablas de las mismas (…) es algo que puede resultar complicado, pero gracias a PhpMyAdmin, cualquier usuario con unos pocos conocimientos, es capaz de realizar las tareas más cotidianas con bases de datos SQL." (Papu, 2019)

Con el propósito de reducir al mínimo el riesgo de errores y desarrollar un trabajo más organizado y, con ello, aumentar la productividad, recurrimos a un Framework de Desarrollo, que consiste en "una especie de plantilla, un esquema conceptual, que simplifica la elaboración de una tarea, ya que solo es necesario complementarlo de acuerdo a lo que se quiere realizar." (Muente, 2020).

Nuevamente, considerando las opciones disponibles, elegimos el framework Symfony:

…es un completo framework diseñado para optimizar el desarrollo de las aplicaciones web. Para empezar, separa la lógica de negocio, la lógica de servidor y la presentación de la aplicación web. Proporciona varias herramientas y clases encaminadas a reducir el tiempo de desarrollo de una aplicación web compleja.

Además, automatiza las tareas más comunes, permitiendo al desarrollador dedicarse por completo a los aspectos específicos de cada aplicación. (…) utiliza MVC (Modelo vista controlador). (Nunez, 2009)

También, Symfony es una de las plataformas de programación que *"*tiene una comunidad impresionante detrás, tanto a nivel de documentación que se genera y la que tiene dentro de la propia página de Symfony.com, como a nivel del número de preguntas/respuestas que hay en plataformas." (Cancelas, 2017)

Con Framework Symfony, que permite programar con las últimas tecnologías, como los lenguajes PHP, JavaScript con CSS y HTML5 utilizando Ajax para consultas asincrónica, logramos comunicarnos con el servidor, la base de datos y demás componentes del sistema (Symfony, 2020). Esta plataforma trabaja:

…orientada a objetos (POO, u OOP según sus siglas en inglés), es un paradigma de programación que viene a innovar la forma de obtener resultados. Los objetos manipulan los datos de entrada para la obtención de datos de salida específicos, donde cada objeto ofrece una funcionalidad especial. (Luna, 2020)

#### *Competencia*

Existen diversos sistemas, ofrecidos por empresas como FramaQuip y Medria, de manejo ganadero, que supervisan las funciones básicas del animal pero no constan de sistema de control por estado y robo de ganado.

11

## **Diseño de metodología**

<span id="page-11-0"></span>Para este sistema utilizamos metodología Agiles, que se usa para:

…desarrollo de proyectos que precisan de rapidez y flexibilidad, es una filosofía que supone una forma distinta de trabajar y de organizarse (…) pequeñas partes que tienen que completarse y entregarse en pocas semanas. El objetivo es desarrollar productos y servicios de calidad que respondan a las necesidades de unos clientes cuyas prioridades cambian a una velocidad cada vez mayor. (Tena, 2018)

Hay varias formas de trabajo en las metodologías Agiles. *"*Existen diferentes opciones pero las más utilizadas son: programación extrema (XP), Scrum y Kanban (…) que establecieron los 12 principios del *software* ágil.*"* (Villán, 2018)

Dentro de las metodologías Agiles, usaremos la técnica Scrum:

…es un método para trabajar en equipo a partir de iteraciones o *sprint*s. (….) su objetivo será controlar y planificar proyectos con un gran volumen de cambios (…). Se suele planificar por semanas. Al final de cada *sprint* o iteración, se va revisando el trabajo validado de la anterior semana. (…) destaca que es un desarrollo incremental (…) se centra en el producto final, en la calidad del mismo. (Canive, 2017)

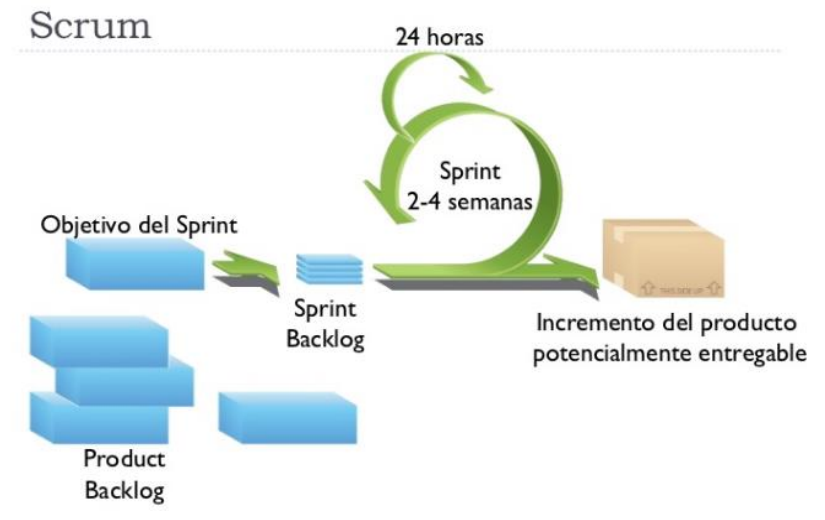

<span id="page-11-1"></span>*Ilustración 1. Diagrama Scrum. Fuente: https//es.slideshare.net/PabloCceres1/agile-scrum-10278588*

<span id="page-12-0"></span>Para este sistema utilizamos los lenguajes de programación PHP, Ajax, JavaScript, CSS, HTML y programación orientada a objetos. También programación en Arduino, configuración de servidores, base de datos y comunicaciones entre distintos dispositivos.

<span id="page-12-1"></span>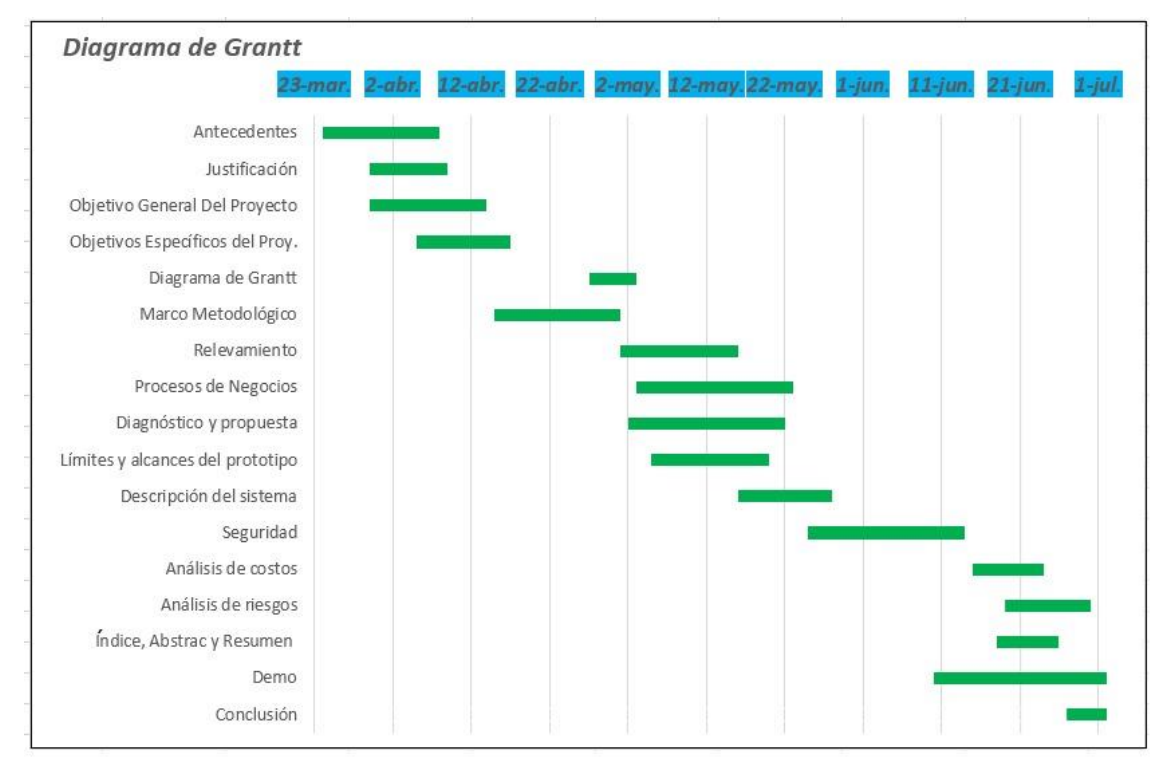

**Diseño de diagrama de GRANTT**

<span id="page-12-2"></span>*Ilustración 2. Diagrama de Grantt. Fuente: elaboracion propia.*

## **Relevamiento**

<span id="page-13-0"></span>Para el desarrollo del relevamiento, tomamos la situación de una organización modelada. Este será un modelo genérico sobre las empresas del sector.

#### <span id="page-13-1"></span>*Relevamiento estructural*

Se trata de una organización que trabaja en las islas del río Paraná y que no cuenta con personal permanente en la isla. Tiene un plantel de empleados que trabajan con la empresa pero están en la isla esporádicamente, además de personal externo que cumple funciones que se dan en ocasiones puntales.

En cuanto a los datos, son almacenados en una notebook del dueño de la explotación.

## <span id="page-14-0"></span>*Relevamiento funcional*

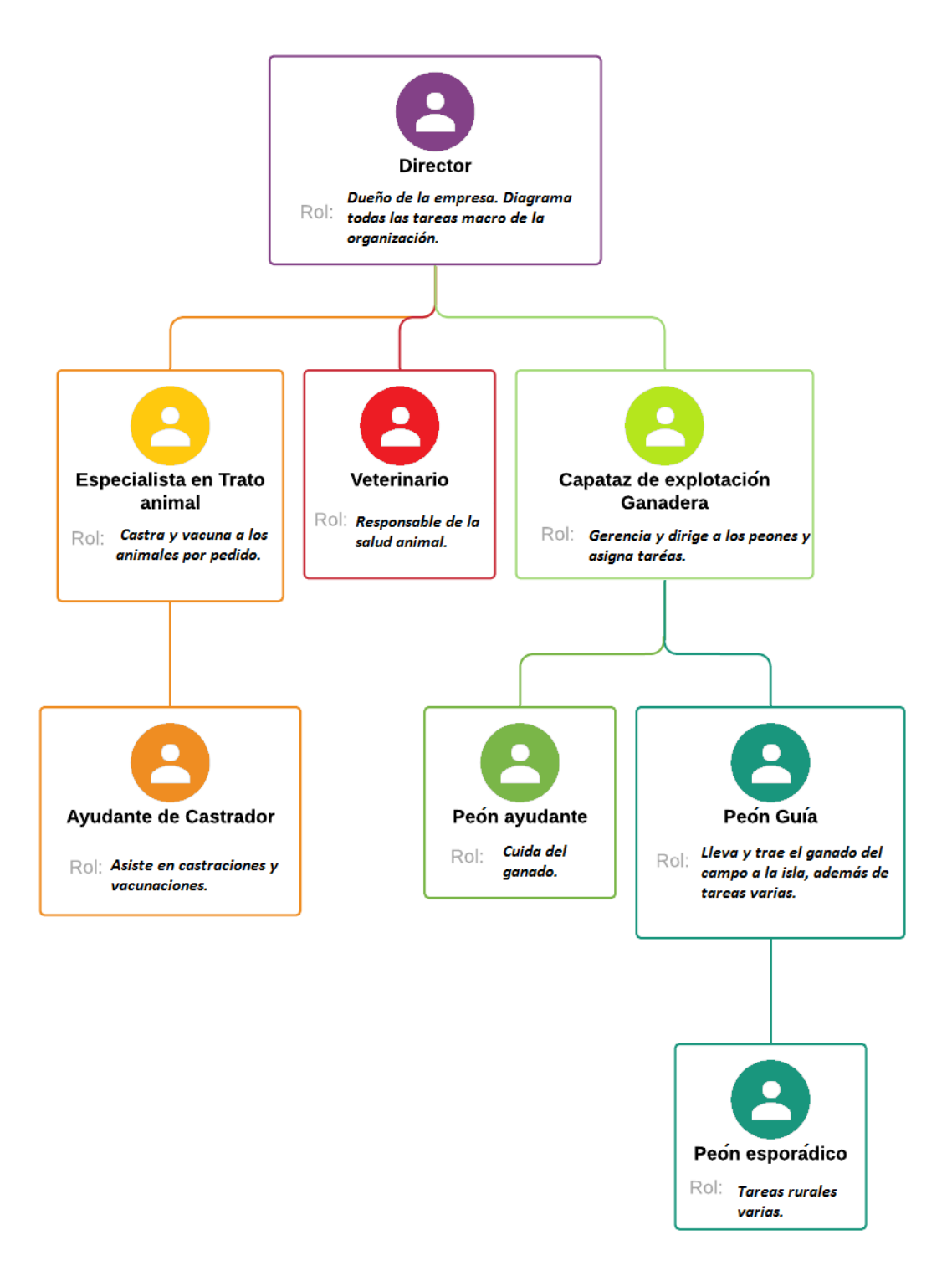

<span id="page-14-1"></span>*Ilustración 3. Estructura de la empresa. Fuente: elaboración propia.*

<span id="page-15-0"></span>*Organización*

*Director:* dueño de la organización. Toma todas las decisiones estratégicas de la empresa.

*Capataz de Explotación Ganadera:* encargado de confeccionar y designar las tareas rutinarias del emprendimiento.

*Veterinario*: cuando se lo solicita, actúa en casos puntuales y tareas anuales de vacunación.

 *Especialista en manejo animal:* por pedido, realiza su labor una vez en animales jóvenes y nuevos del emprendimiento.

*Ayudante de Especialista:* colabora en las tareas de castrado y vacunado.

*Peón*: controla a los animales; ante una emergencia reporta a quien pueda solucionarla. Recolecta los datos solicitados por Capataz.

A continuación, se presentan los procesos relevados:

*Proceso*: Ingreso de animales comprados y nacidos.

*Rol*: Veterinario

Especialista en manejo animal

*Pasos para su ejecución*: los animales son analizados por el veterinario. Son pesados, marcados, vacunados y castrados (cuando es necesario) por el Especialista. Todos los datos son relevados y almacenados para futuros análisis.

*Proceso*: Relevamiento de animales

*Rol*: Peón Guía

Director

*Pasos para su ejecución*: el Peón Guía junta a los animales, cuenta, controla visualmente su estado, pesa y carga los datos relevados para que puedan ser analizados.

*Proceso*: Alerta por robo o extravió

*Rol*: Peón Ayudante

Capataz

*Pasos para su ejecución*: el Peón Ayudante cuenta los animales y controla si falta alguno. En caso de faltar, releva posibles motivos y reporta a Capataz.

*Proceso*: Venta de animales

*Rol*: Director

Capataz

Peón Guía

*Pasos para su ejecución*: el Director y el Capataz evalúan peso y condiciones de los animales y deciden cuáles serán vendidos. El Peón Guía separa los seleccionados y envía a corral para su retiro por terceros.

## **Procesos de negocio**

<span id="page-17-0"></span>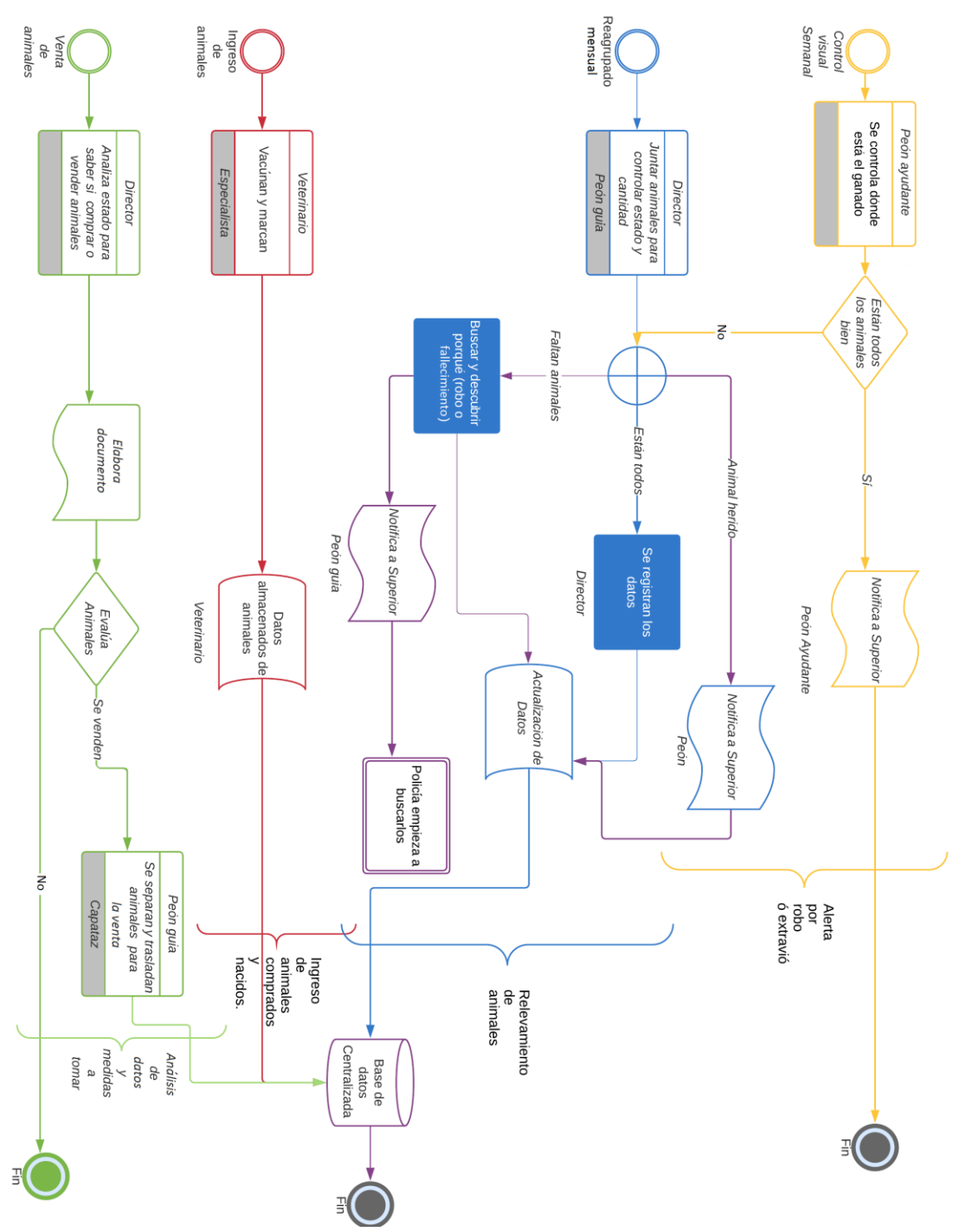

<span id="page-17-1"></span>*Ilustración 4. Business Management Process. Fuente: elaboración propia.*

## **Diagnóstico y Propuesta**

<span id="page-18-0"></span>A continuación, detallamos los inconvenientes que existen en los procesos de negocio, de acuerdo al diagnóstico:

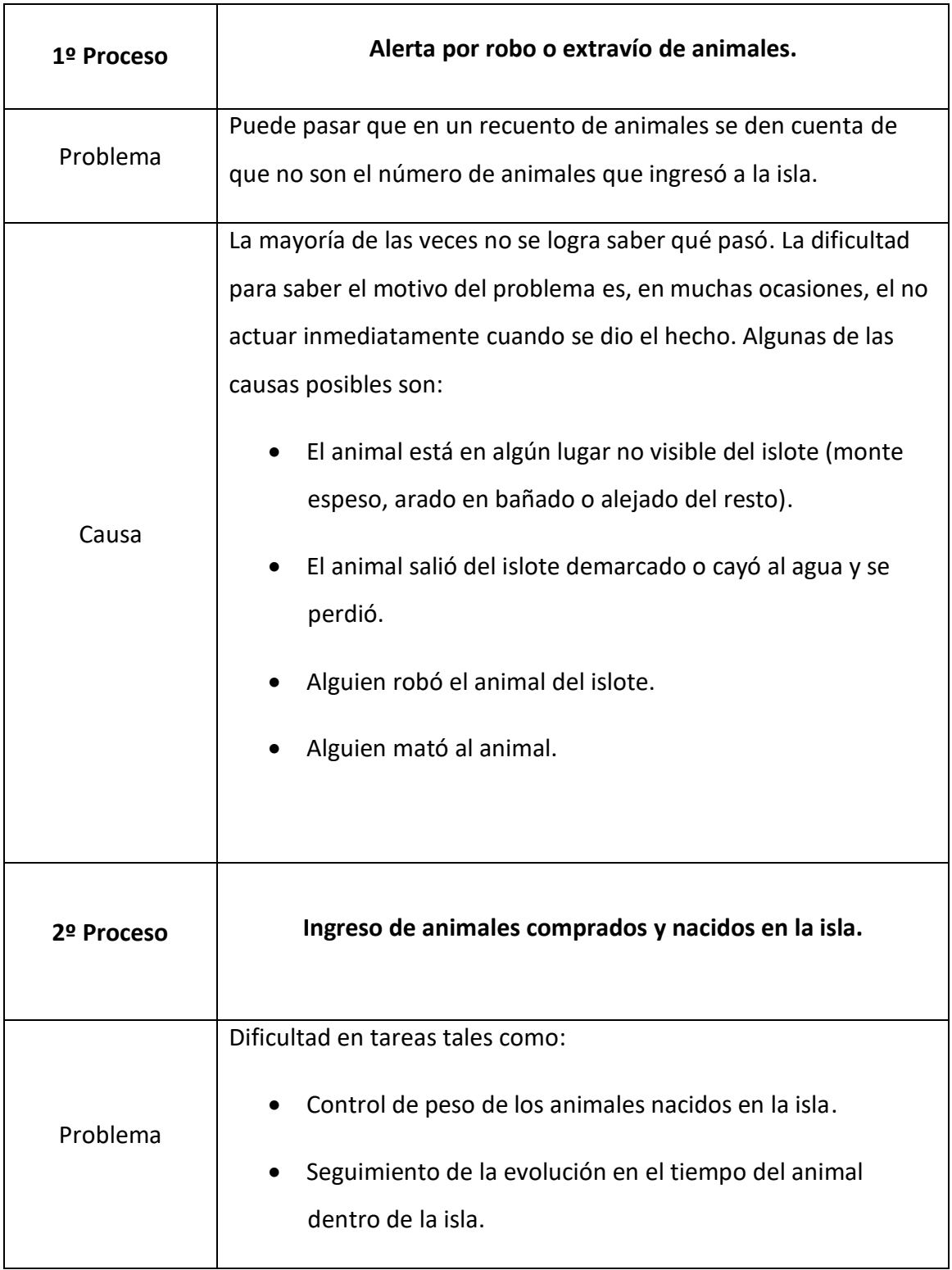

<span id="page-18-1"></span>*Tabla 1*. Problemas y Causas. Fuente: elaboración propia.

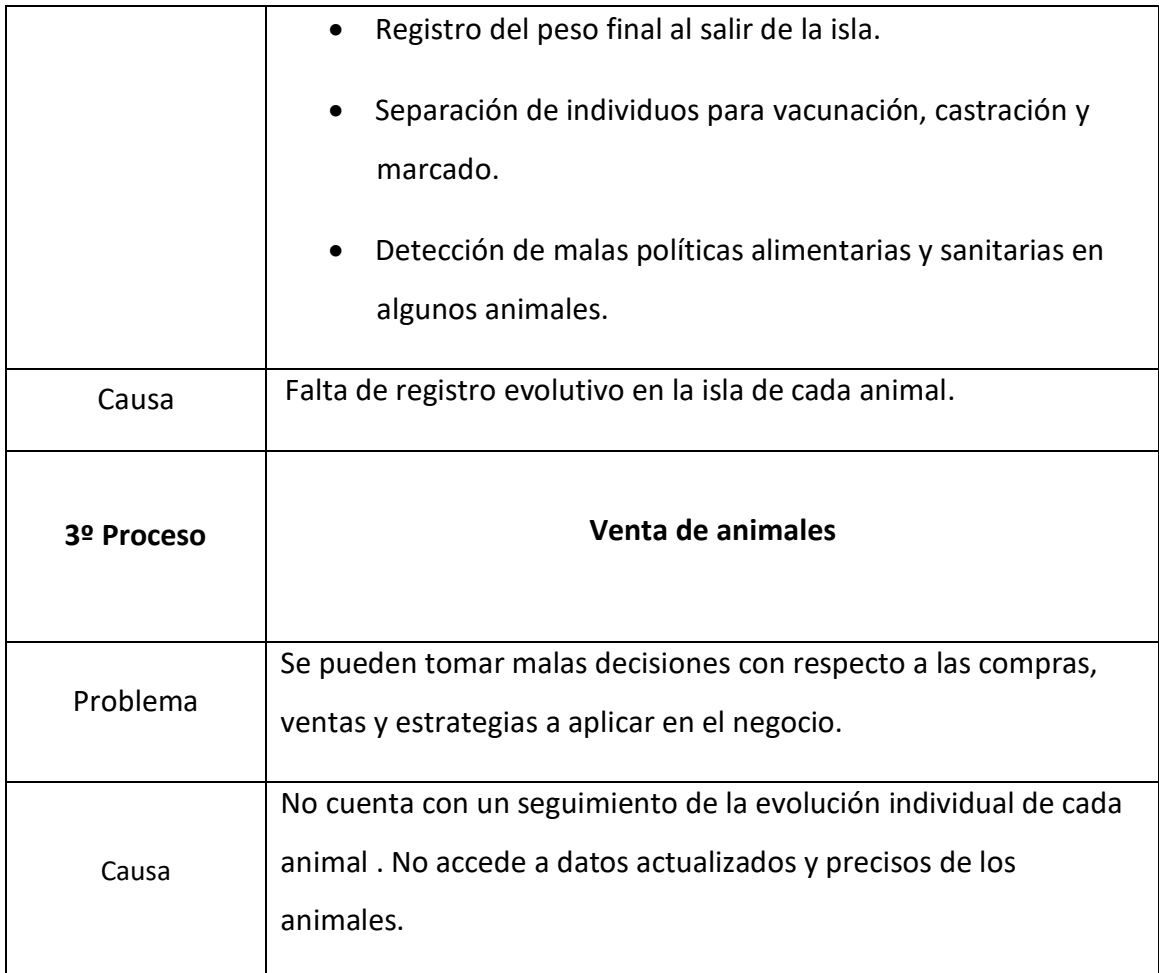

#### <span id="page-19-0"></span>*Propuesta*

Propusimos al cliente el Sistema de control y manejo de animales en islas para una gestión ordenada y dinámica a distancia de su explotación a través de un portal web, y así brindarle mayor control en el cuidado del ganado. El sistema permite al productor acceder desde su celular o computadora de escritorio para recabar estadísticas y controlar el estado de su hacienda, ofreciendo la posibilidad de, con esa información, tomar mejores decisiones.

Los datos que permite recoger el sistema se reciben en tiempo real e informan sobre el estado de salud y la ubicación de sus animales, al tiempo que favorecen la diagramación sencilla y ágil de tareas como vacunación y castrado, además de permitir la configuración de alarmas por animales extraviados o robados.

## **Objetivos, Límites y Alcances del Prototipo**

#### <span id="page-20-1"></span><span id="page-20-0"></span>*Objetivos del prototipo*

Administrar los datos de los animales para su análisis y configurar las alarmas por robo o extravío.

#### <span id="page-20-2"></span>*Límites*

Desde la recepción de los datos en el campo, como la ubicación, la temperatura, peso e identificación de los animales, hasta la toma de decisiones por el Director con la información obtenida.

#### <span id="page-20-3"></span>*Alcance*

Los procesos que se encuentran involucrados en el presente prototipo son los que a continuación describimos:

- Proceso de carga de animales nacidos y nuevos.
- Proceso de configuración de alarmas.
- Proceso de ubicación de animales.
- Proceso de seguimiento sanitario de animales.

Proceso para el seguimiento de evolución de animales para la toma de decisiones globales.

#### <span id="page-20-4"></span>*No contempla*

No hemos tomado en consideración las siguientes características:

- Obtención real de datos en campo.
- Conexión de sistema con los animales en campo.
- Proceso de pesaje automático en campo.
- Proceso de carga de peso en campo.
- Proceso de identificación en campo.

## **Descripción del Sistema**

#### <span id="page-21-1"></span><span id="page-21-0"></span>*Product Backlog*

En la imagen que presentamos a continuación, se muestran las historias de usuario del proyecto. En esta tabla están detallados los ítems: ID, que identifica la historia, en la primera columna; en la segunda columna, el título que la describe; la prioridad de realización en la tercera columna; un cálculo estimado de esfuerzo en la columna cuatro y, en la última columna, se indica que *sprint* está.

<span id="page-21-2"></span>Tabla 2. Backlog. Fuente: elaboración propia.

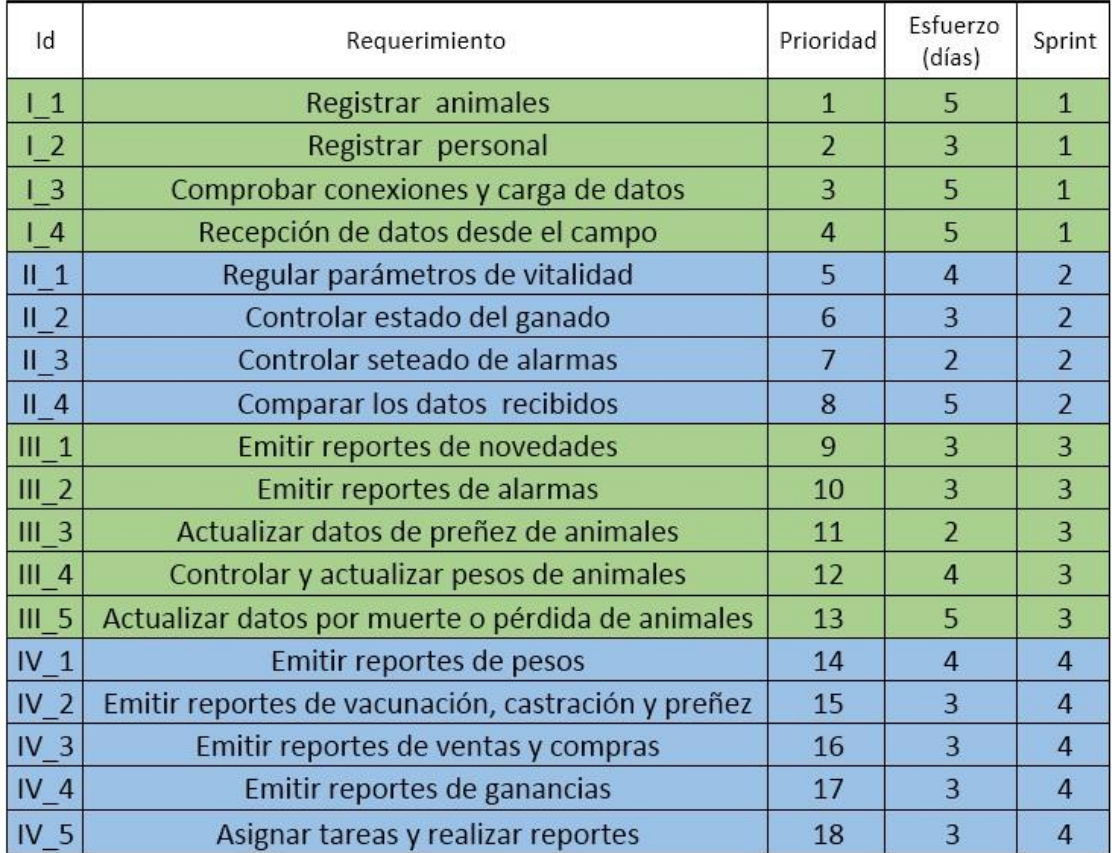

<span id="page-22-0"></span>A continuación, detallamos las historias de usuarios creadas en el *Backlog* que usamos para crear el *core* del proyecto.

<span id="page-22-1"></span>*Tabla 3.* Historias de usuarios. Fuente: elaboración propia.

Historia: Registrar Animales [11]

Yo como Director o Capataz puedo registrar nuevos animales en el sistema para tener actualizados los datos de la explotación para futuras tareas. Criterios de aceptación:

A) Cuando se cargue un animal deberá ingresar fecha, sexo y peso.

B) Si falta un campo no dejará cargarlo.

## <span id="page-22-2"></span>*Tabla 3.1*

Historia: Registrar personal [I\_2]

Yo como Director o Capataz puedo registrar el personal para poder llevar registros de empleados permanentes y temporales.

Criterios de aceptación:

Nivel de acceso

- A) Cuando se cargue un nuevo personal deberá ingresar fecha, sexo, teléfono de contacto, DNI y nombre completo.
- B) Si falta un campo no dejara cargarlo.

<span id="page-23-0"></span>Historia: Comprobar conexiones y carga de datos [1 3]

Yo como Director puedo controlar conexiones de redes para la carga

manual de datos actualizados en tiempo real.

Criterios de aceptación:

Nivel de acceso

- A) Se deberá conectar automáticamente una vez que se ingresó al programa y notificar al usuario del hecho.
- B) Deberá tener un sistema de carga de datos CSV.
- C) Si la conexión falla, aparecerá en pantalla una notificación.

## <span id="page-23-1"></span>Tabla 3.3

Historia: Recepción de datos desde el campo [14]

Yo como Peón, Capataz o Director puedo configurar la recepción de

datos para su carga automática en tiempo real.

Criterios de aceptación:

Nivel de acceso

- A) Se deberá conectar automáticamente y descargar los datos actualizados y notificar al usuario del hecho.
- B) Si la conexión falla, aparecerá en pantalla una notificación

## <span id="page-23-2"></span>Tabla 3.4

Historia: Regular parámetros de vitalidad [II 1]

Yo como Director puedo configurar los parámetros de vitalidad (temperatura, posición V/H y GPS) para que las alarmas se activen cuando no se cumplan para notificar sucesos.

- A) Cada 10 minutos deberá recibir y registrar los datos de los animales en la Isla.
- B) Si algún parámetro no se recibe desde la isla, enviar mensaje de alerta.

<span id="page-24-0"></span>Historia: Controlar estado de ganado [II 2]

Yo como Peón, Capataz o Director puedo controlar los parámetros de

los animales en tiempo real para saber su estado de salud.

Criterios de aceptación:

- A) Podrá ver los valores pero no modificarlos en tiempo real.
- B) En caso de falla en lectura, notificar.

## <span id="page-24-1"></span>Tabla 3.6

Historia: Controlar seteo de alarmas [II 3]

Yo como Capataz o Director puedo regular a quiénes notificar y la frecuencia de los mensajes para dar aviso de un suceso como robo, pérdida de conexión o enfermedad de un animal.

Criterios de aceptación:

- A) Podrá modificar los valores de alarmas.
- B) No podrán quedar nulos o vacíos.
- C) Registrar quién realizó los cambios y cuándo.

## <span id="page-24-2"></span>Tabla 3.7

Historia: Comparar datos recibidos [II 4]

Yo como Director puedo comparar datos históricos y recibidos para

analizar la evolución de los animales.

Criterios de aceptación:

Nivel de acceso

- A) Controlará que los datos cumplan con los parámetros requeridos para la Base de Datos.
- B) Controlará históricos para predecir comportamiento del animal.
- C) Ante falla, notificar en pantalla.

<span id="page-25-0"></span>Historia: Emitir reportes de novedades [III 1]

Yo como Director, Peón Guía, Peón ayudantes o Capataz puedo confeccionar informes para emitir reportes de novedades para enviar a quien desee.

Criterios de aceptación:

- A) Deberá tener una página donde buscar las novedades de ingresos y egresos de animales.
- B) Tendrá menú de búsqueda por fecha de novedades o por tipo de suceso.
- C) En caso de no encontrar ningún registro de alarma, presentar en pantalla esta situación.

<span id="page-25-1"></span>Tabla 3.9

Historia: Emitir reportes de alarmas [III 2]

Yo como Director puedo confeccionar informes para emitir reportes

de historias de alarmas.

- A) Deberá tener una página donde buscar las alarmas y crear PDF.
- B) Tendrá menú de búsqueda por fecha de alarma o por tipo de suceso.
- C) En caso de no encontrar ninguno registro de alarma, presentar en pantalla esta situación.

<span id="page-26-0"></span>Historia: Actualizar datos de preñez de animales [III\_3]

Yo como Veterinario puedo acceder a los datos de los animales y modificarlos para cargar la preñez en desarrollo para setear alarmas por nacimiento por posición (V/H) o temperatura.

Criterios de aceptación:

- A) Podrá buscar animal por número asignado.
- B) Podrá cargar, modificar o eliminar estado de preñez, asignar fecha de parto estipulada.

#### <span id="page-26-1"></span>Tabla 3.11

Historia: Controlar y actualizar pesos de animales [III 4]

Yo como Veterinario, Director o Capataz puedo actualizar el peso del

animal en campo para controlar su salud y progreso.

- A) Podrá buscar animal por número asignado.
- B) Podrá modificar peso del animal.
- C) Deberá registrar quién realizó el cambio o si fue automático por sistema.
- D) Deberá registrar fecha de cambio de peso.

<span id="page-27-0"></span>Tabla 3.12

Historia: Actualizar datos por muertes o pérdidas de animales [III 5]

Yo como Peón, Capataz o Director puedo cargar la muerte o pérdida

de un animal para que las alarmas no generen reportes hasta nuevo aviso.

Criterios de aceptación:

- A) Deberá tener una página donde buscar por número al animal y registrar muerte o pérdida de animales.
- B) Tendrá menú de búsqueda por fecha o por tipo de suceso, que reporte los datos completos del animal.
- C) En caso de no encontrar ningún registro de alarma, presentar en pantalla esta situación.

<span id="page-27-1"></span>Tabla 3.13

Historia: Emitir reportes de pesos [IV 1] Yo como Capataz o Director puedo saber el peso y confeccionar

informes para realizar reportes y enviarlos a quien desee.

- A) Deberá mostrar en PDF y pantalla todos los animales con sus pesos de ingreso, peso actual y su id de animal.
- B) Podrá buscar por fechas de ingresos, ultima fechas de pesaje, por peso máximo o mínimo del animal.

<span id="page-28-0"></span>Tabla 3.14

Historia: Emitir reportes de vacunación, castración y preñez [IV\_2]

Yo como Capataz, Director o Veterinario puedo acceder a los datos históricos de los animales para generar reportes específicos de cantidad de animales a vacunar, castrar o en preñez para enviar reportes a Especialista Castrador.

Criterios de aceptación:

- A) Podrá listar todos los animales que tengan castración y/o vacunas y/o preñez, buscar por lapso de fechas o raza y hacer informes.
- B) Podrá listar todos los animales que NO tengan castración y/o vacunas y/o preñez y hacer informes.
- C) Podrá buscar por id de animal y ver si está preñada, castrado o vacunado y enviar informes.
- D) Cuando no tenga datos, notificar en pantalla.

## <span id="page-28-1"></span>**Tabla 3.15**

Historia: Emitir reportes de ventas y compras [IV 3]

Yo como Director puedo cargar nuevos datos y acceder a datos históricos de compras y ventas para tener reportes de los sucesos y que otras áreas puedan usar estos datos.

- A) Podrá ingresar montos de transacción y dar de baja id de animales.
- B) Podrá calcular montos de compras y ventas por fecha de transacción, raza o sexo del animal.
- C) Generar informes configurando parámetros de cálculos.

<span id="page-29-0"></span>Historia: Emitir reportes de ganancias [IV 4]

Yo como Director puedo cargar y acceder a la información de gastos e ingresos de la organización para tener reportes del estado de la empresa a la hora de tomar una decisión, y poder enviarlos a quien los necesite.

Criterios de aceptación:

- A) Podrá enviar reportes generados a contador o visualizarlos utilizando los datos de [I\_3].
- B) Accederá a reportes a generados con anterioridad por fecha o usuario que lo generó.

## <span id="page-29-1"></span>Tabla 3.17

Historia: Asignar tareas y realizar reportes [IV\_5]

Yo como Director o Capataz puedo cargar y acceder a la información

de tareas para generar nuevas tareas y enviarlas con reportes.

- A) ABM de tareas posibles.
- B) Asignar tarea del menú a empleados.
- C) Visualizar tareas por persona o evento.
- D) En caso de no encontrar tarea o persona con tarea, notificar en pantalla.

## *Sprint Backlog*

Para la creación del *core* del prototipo del sistema, se lo dividió en cuatro *sprints*. A continuación exponemos el *Sprint* 1, donde podemos ver prioridad, código y una idea de la tarea.

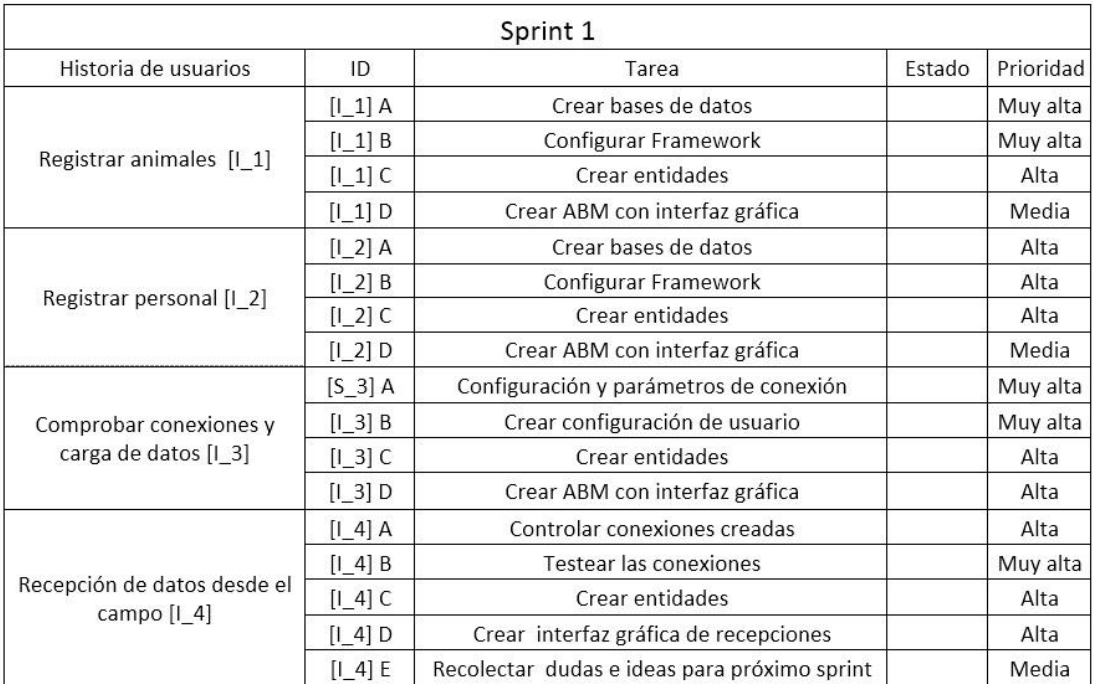

<span id="page-30-0"></span>*Tabla 4.* Seguimiento de *sprint.* Fuente: elaboración propia.

## <span id="page-31-0"></span>*Tabla 4.1*

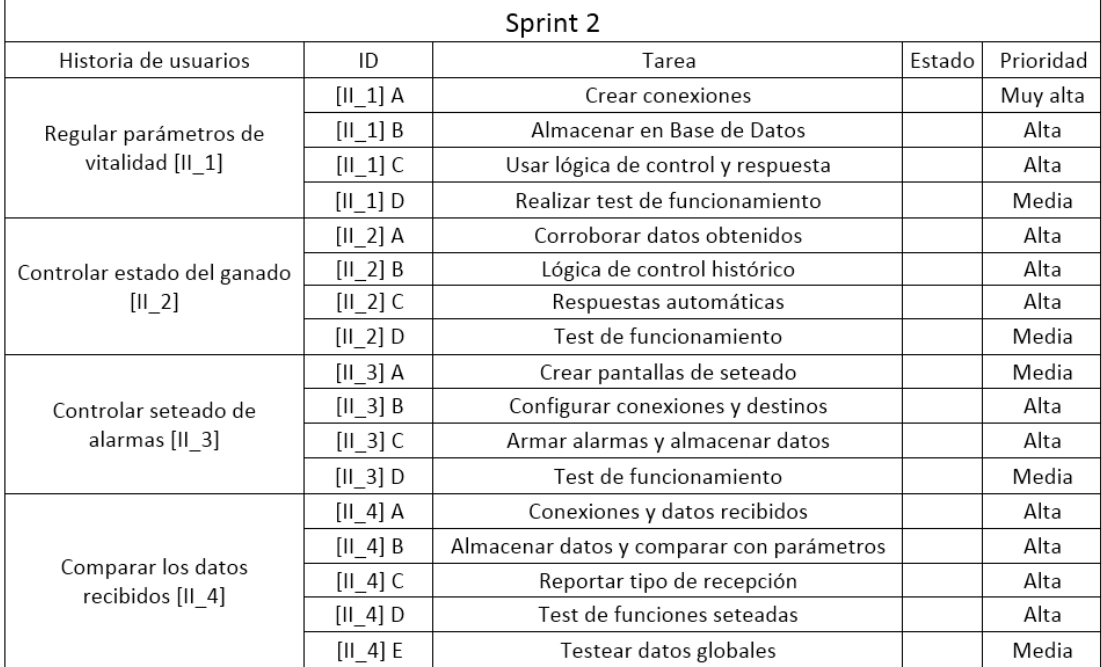

## <span id="page-31-1"></span>*Tabla 4.2*

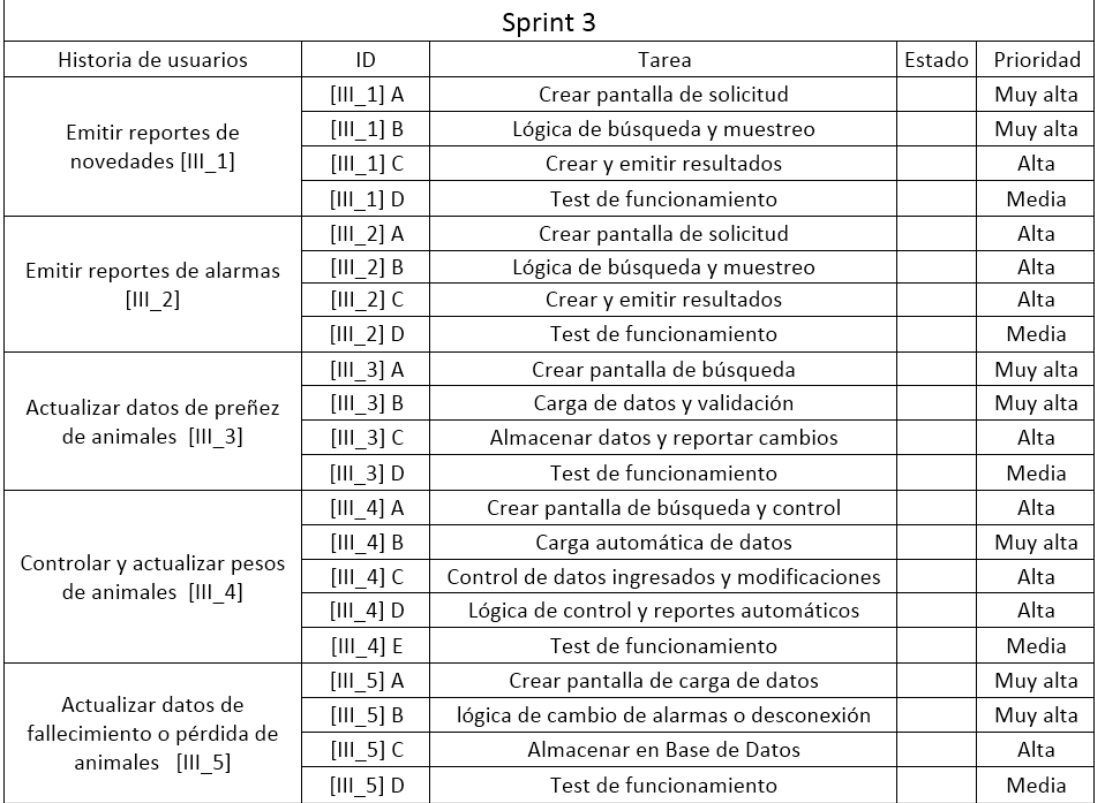

<span id="page-32-0"></span>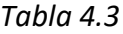

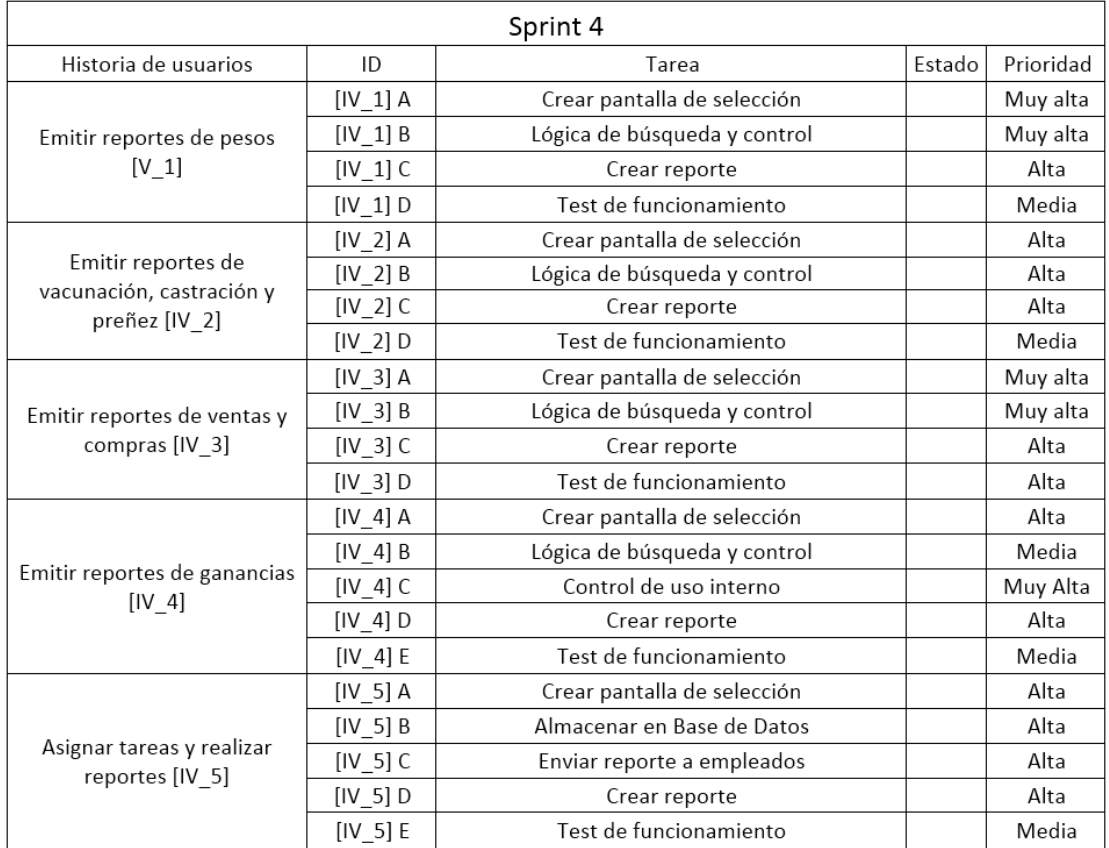

#### <span id="page-33-0"></span>*Diagramas Entidad Relación*

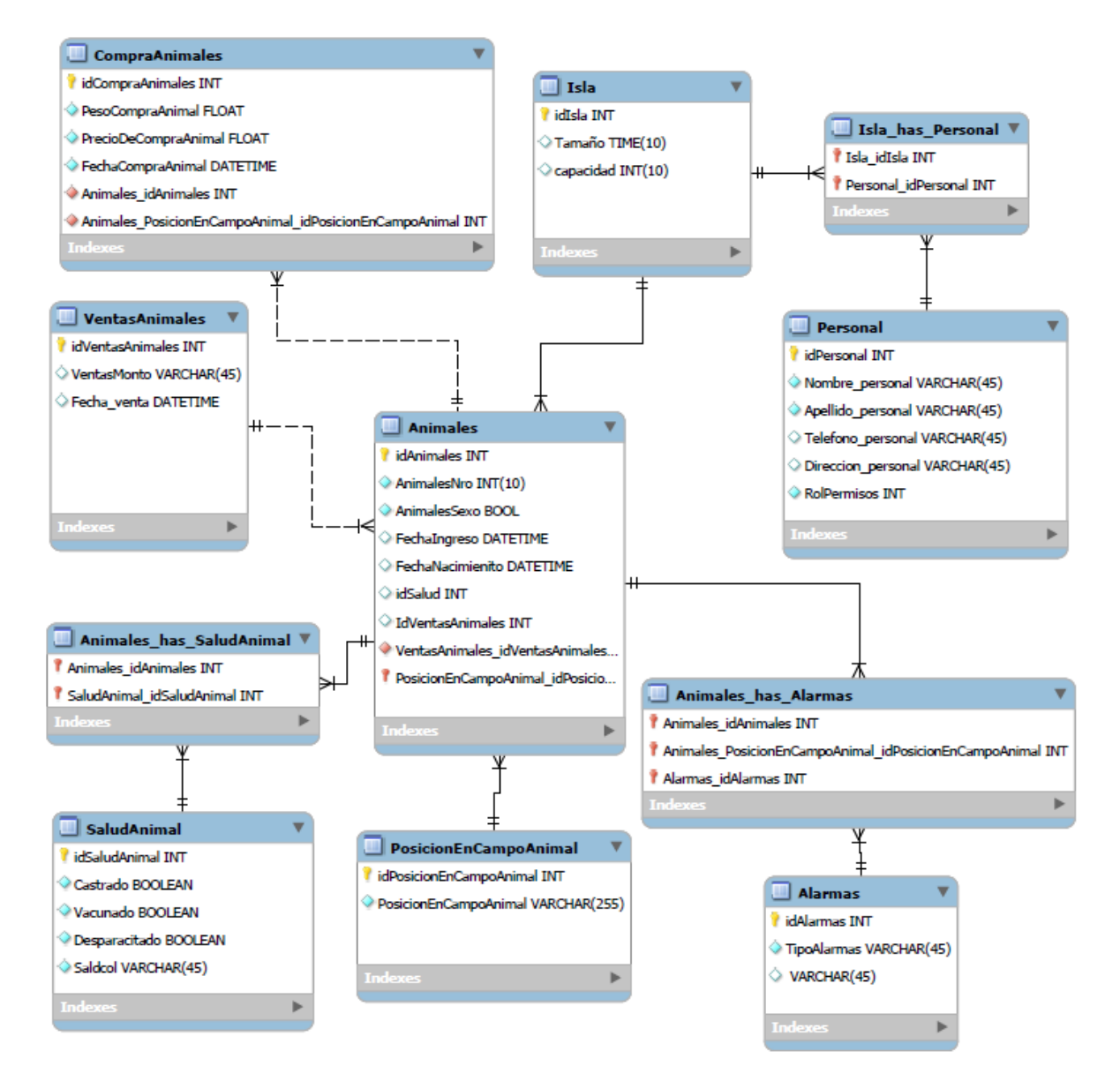

<span id="page-33-1"></span>*Ilustración 5. Diagrama Entidad Relación. Fuente: elaboración propia.*

<span id="page-34-0"></span>*Prototipos de Interfaces de Pantallas*

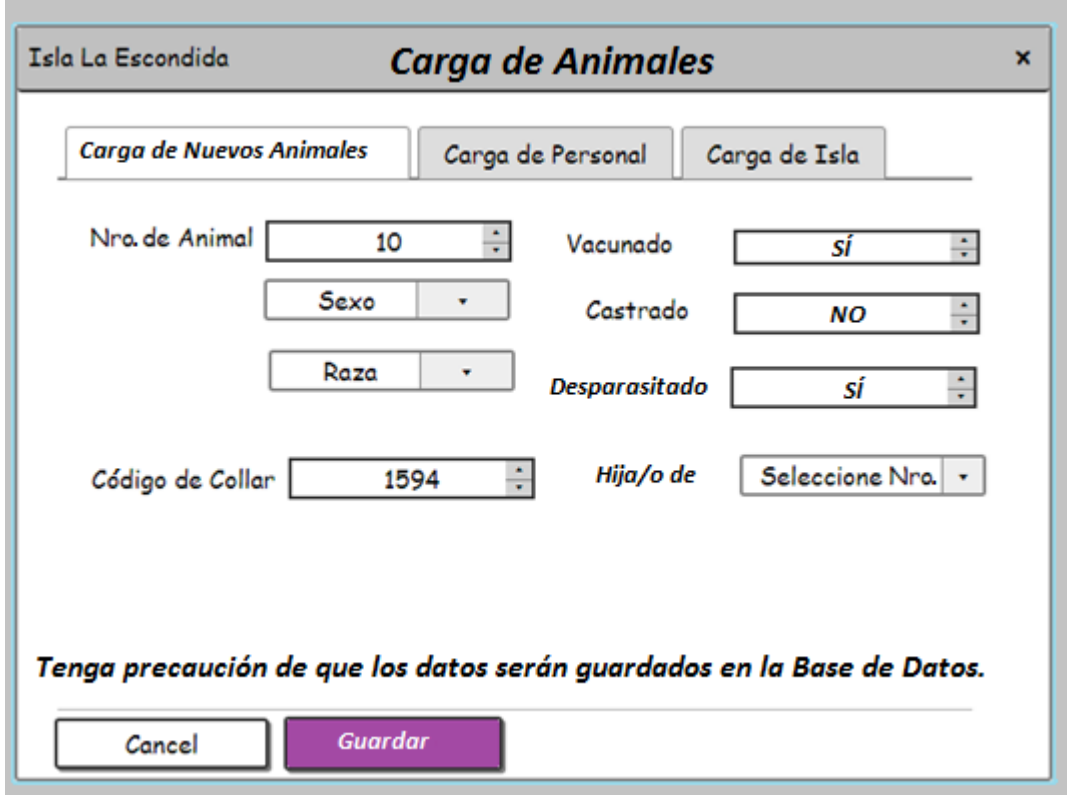

*Ilustración 6. Interfaz para carga de animales. Fuente: elaboración propia.* 

<span id="page-34-1"></span>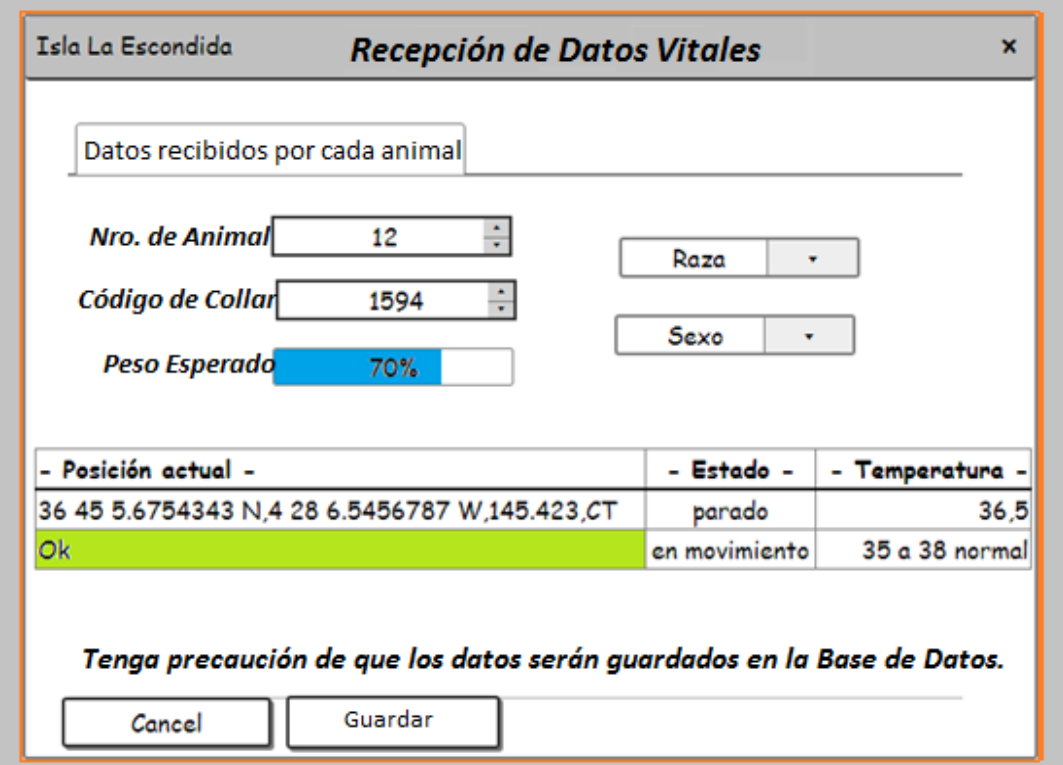

<span id="page-34-2"></span>*Ilustración 7. Interfaz de recepción de datos vitales. Fuente: elaboración propia.*

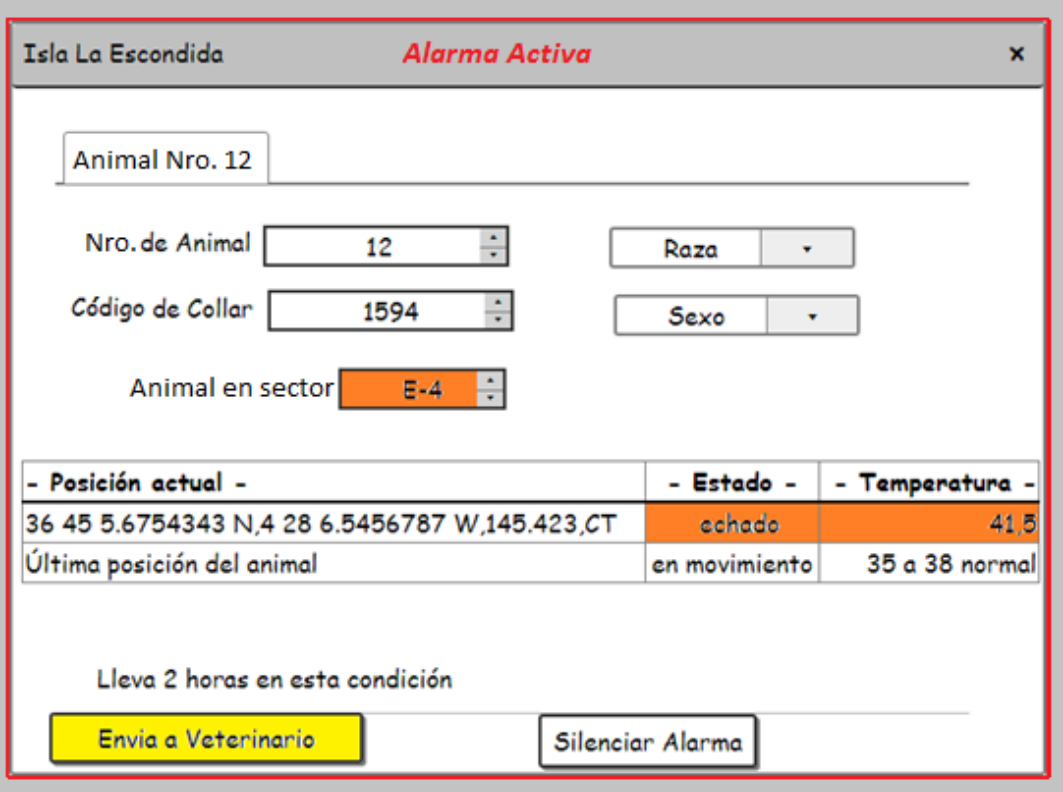

*Ilustración 8. Interfaz de alarma activa. Fuente: elaboración propia.*

<span id="page-35-0"></span>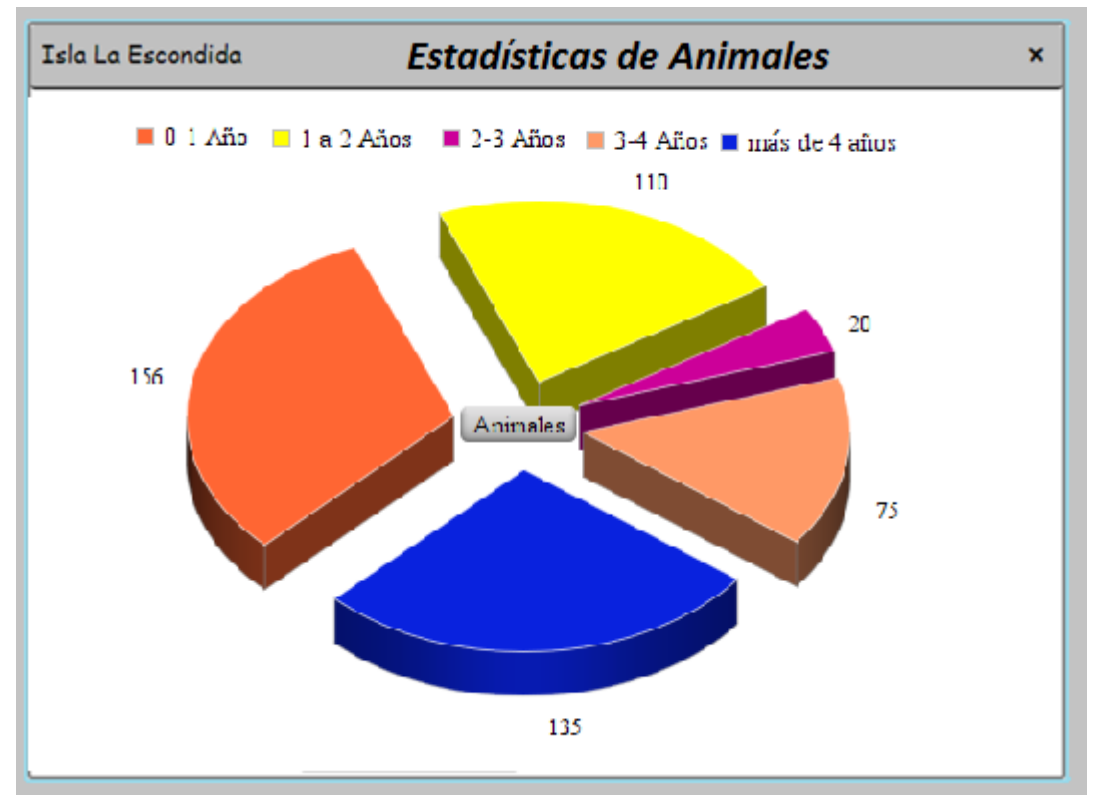

<span id="page-35-1"></span>*Ilustración 9. Interfaz de alarma activa. Fuente: elaboración propia.*

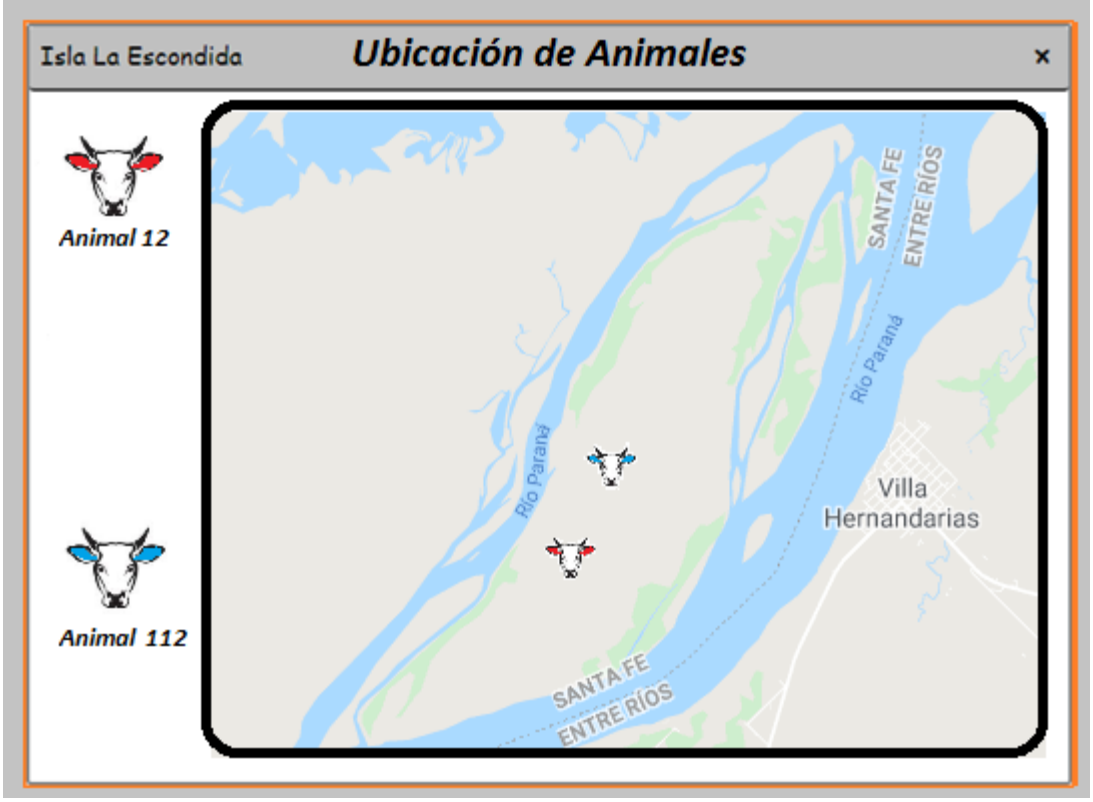

<span id="page-36-1"></span>*Ilustración 10. Interfaz de alarma activa. Fuente: elaboración propia.*

## **Diagrama de Arquitectura**

<span id="page-36-0"></span>En el gráfico que exponemos a continuación, se puede observar el Diagrama de arquitectura elaborado para describir el proceso y recorrido de los datos desde la emisión del collar hasta la recepción en el ordenador. Se contemplan los elementos principales necesarios para asegurar el circuito de comunicación.

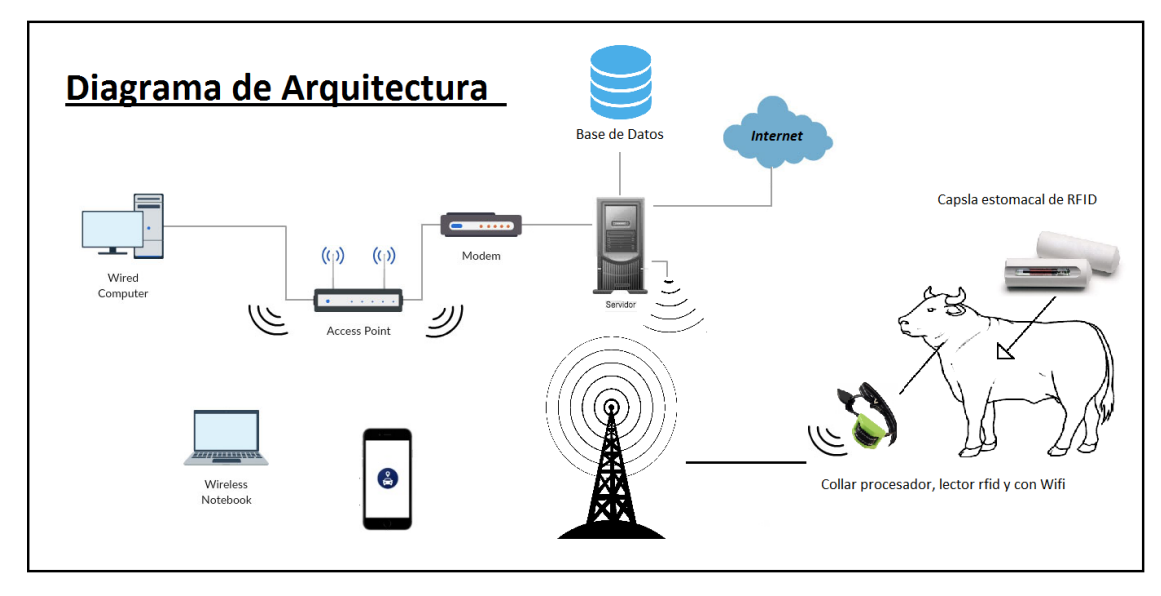

<span id="page-37-3"></span>*Ilustración 11. Diagrama de arquitectura. Fuente: elaboración propia.*

## **Seguridad**

<span id="page-37-1"></span><span id="page-37-0"></span>*Acceso a la Aplicación*

El diseño consta de un sistema de control de ingreso en el cual, el personal que lo utiliza, debe ingresar el nombre de usuario y la contraseña que fueron dados por el operador del sistema. Las contraseñas tienen ocho dígitos como mínimo y doce dígitos como máximo, de los cuales, al menos uno debería ser número, uno mayúscula y uno minúscula, y que son codificados en MD5 al almacenarse en la Base de Datos

Los roles de usuario son cuatro:

Operador: acceso al sistema de control de usuarios, no a sus datos.

Administrador: acceso a todo el sistema para lectura y edición de datos, así como a datos históricos almacenados.

 Empleado: acceso a todo el sistema para lectura y edición de datos pero no puede modificar datos históricos.

Visita: solamente puede ver datos de animales en tiempo real.

A todas las personas que se registran se les a un rol que les brinda acceso a áreas del *software* con permisos, según sus funciones, que les permiten realizar las tareas en el sistema.

Cuando el administrador los enrola, cada interesado brinda una dirección *email* a la cual se envia el nombre de usuario asignado y la contraseña. En caso de pérdida, se pueden reenviar los datos al usuario.

La base de datos tiene un ingreso restringido con clave y usuario únicos que estan a cargo del Administrador, quien ejecuta las políticas de respaldo de información.

#### <span id="page-37-2"></span>*Política de Respaldo*

Todos los días se crea en Dropbox, un servicio de alojamiento de archivos [en](https://es.wikipedia.org/wiki/Computaci%C3%B3n_en_la_nube)  [la nube,](https://es.wikipedia.org/wiki/Computaci%C3%B3n_en_la_nube) una copia automática de respaldo de los datos ingresados al sistema (solo los *INSERT* en base de datos), que se guardan con el fin de no perder datos vitales ante el

daño local de la información. El Administrador realiza dos copias mensuales del total del sistema. Las copias de respaldo se almacenan, una, en disco portátil que se guarda en la oficina; y otra, en la nube, utilizando para esta tarea el servicio Drive de Google.

## **Análisis de Costo**

<span id="page-38-0"></span>Al realizar la evaluación de costos, consideramos más conveniente dividirlo en cuatro etapas, las cuales son:

1) Costos de Desarrollo de *software* del sistema.

2) Costo de *hardware* utilizado en isla.

3) *Software* de uso libre sin costo monetario.

4) Costo de *hardware* de comunicación y respaldo de datos.

Cabe destacar que el importe de etapas uno, dos y tres son siempre iguales en su costo sin importar la estructura del cliente, pero en la etapa cuatro, el importe varia según el *hardware* que posea o necesite adquirir, por ello planteamos dos opciones de esta etapa.

#### <span id="page-38-1"></span>*Costos*

#### 1) Costos de Desarrollo de s*oftware*

A continuación, ofrecemos la estimación de los honorarios de los programadores e instaladores del sistema, tomando como referencia los salarios del Consejo Profesional de la Provincia de Buenos Aires, por un período de cuatros meses de trabajo, tiempo necesario para poner el sistema en funcionamiento.

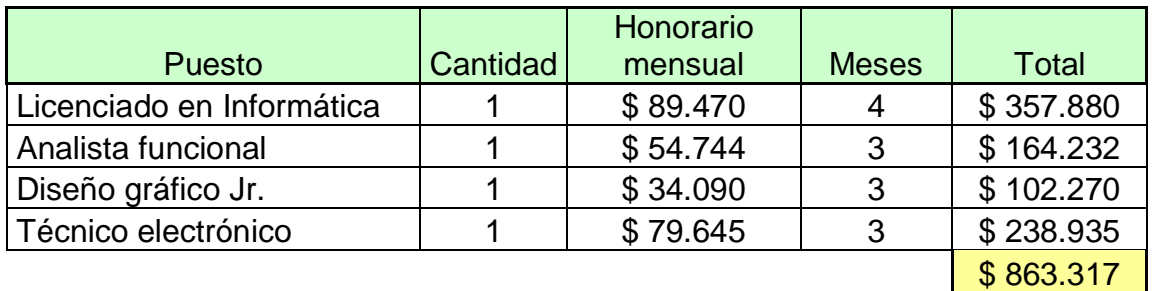

<span id="page-38-2"></span>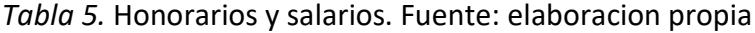

#### 2) Costo de *hardware* utilizado en isla

En la siguiente tabla detallamos los precios de los insumos. Por sus ventajas, los proveedores seleccionados son Katodo SRL, para Ups o antena y Rfidcontrols SRL para collar vacuno, Rfid estomacal y servidor.

<span id="page-39-0"></span>*Tabla 6.* Costos de *hardware*. Fuente: elaboración propia.

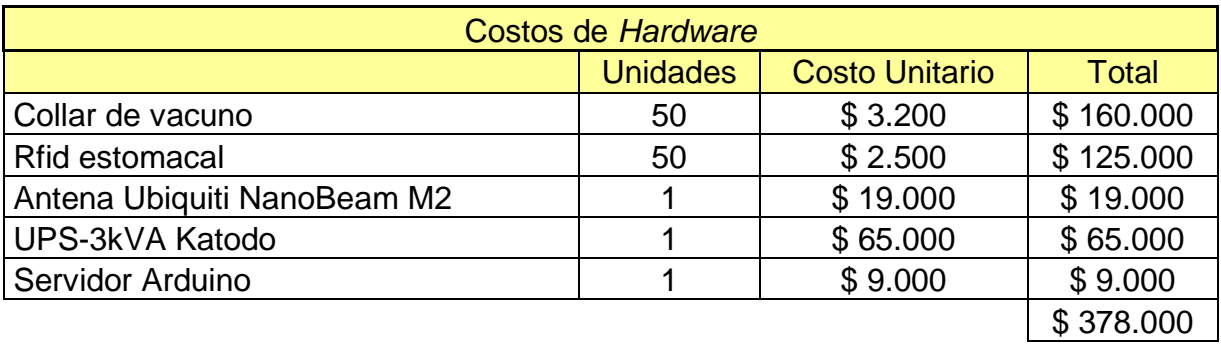

3) *Software* de uso libre sin costo monetario

En la tabla que sigue se listan y detallan los *softwares* elegidos. Todos ellos son de uso libre y no tienen costo monetario.

<span id="page-39-1"></span>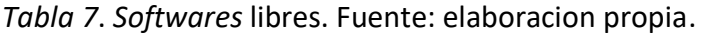

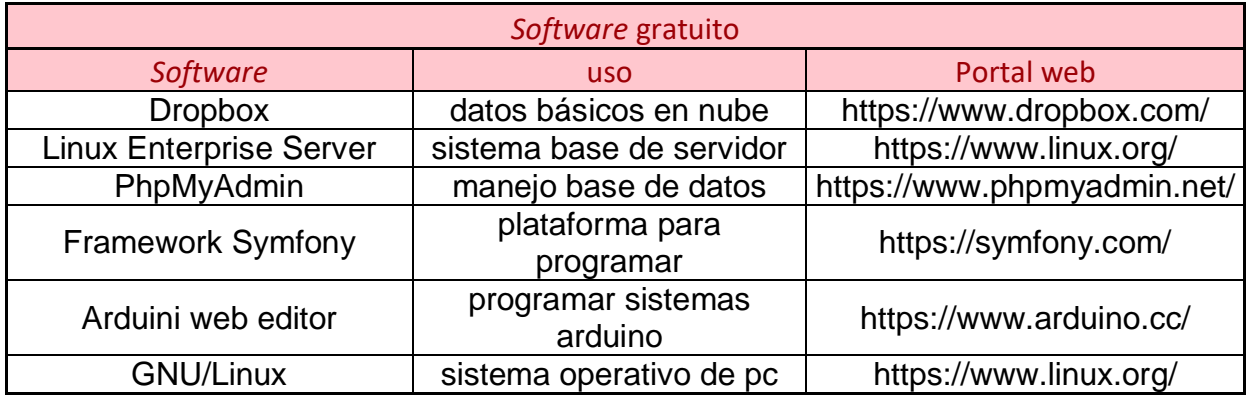

4) *Hardware* para comunicación y respaldo de datos.

En esta etapa planteamos dos escenarios posibles. En el primero, se deberían contratar servidores, servicio de internet, *Cloud* de *host* y almacenamiento para despliegue del sistema; en el segundo, ya se cuenta con esta estructura.

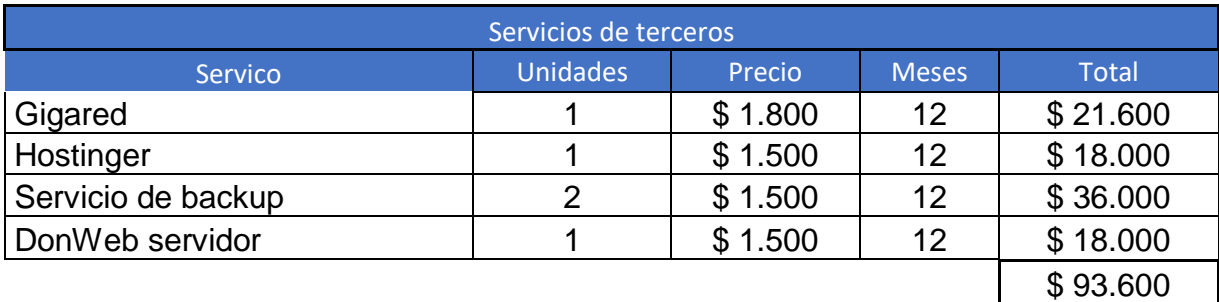

<span id="page-40-1"></span>*Tabla 8*. Costos de servicios. Fuente: elaboracion propia.<sup>1</sup>

<span id="page-40-2"></span>Tabla 9. Costo del servicio de internet. Fuente: elaboracion propia.<sup>2</sup>

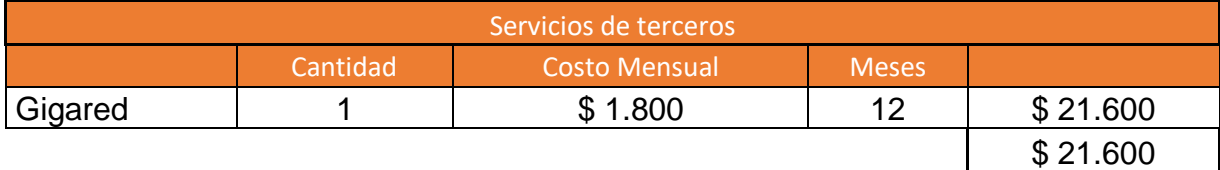

La estimación de los costos para cada una de las posibilidades es:

A) El primero de los casos da un costo total para la implementación del sistema (contratando todos los servicios *hosting* y *server*) estimado en un millón trescientos treinta y cuatro mil novecientos diecisiete pesos (\$1.334.917,00).

B) En el segundo de los escenarios, el costo total para la implementación del sistema está estimado en un millón doscientos sesenta y dos mil novecientos diecisiete pesos (\$1.262.917,00).

## **Análisis de riesgos**

<span id="page-40-0"></span>Todos los sistemas de información pueden afrontar riesgos en su creación, implementación y uso, por ello, analizaremos las posibles repercusiones y las acciones que se pueden tomar para mitigar su impacto.

 1 Los precios fueron obtenidos de DonWeb y servicio local de conexión a internet.

 $2$  Los precios fueron obtenidos servicio local de conexión a internet.

En la tabla que presentamos a continuación, se enumeran las posibles dificultades que podría afrontar el sistema y se desglosan los posibles riesgos (columna uno), detallando la posibilidad de ocurrencia en una escala catalogada como Alta, Intermedia y Baja (columna dos); el nivel de impacto que tendría cada una de ellas, en una escala de 1 a 5, en la cual 1 es muy bajo y 5 muy alto (columna tres); y la última columna describe un plan de contingencia ante el suceso de cada uno de los hechos.

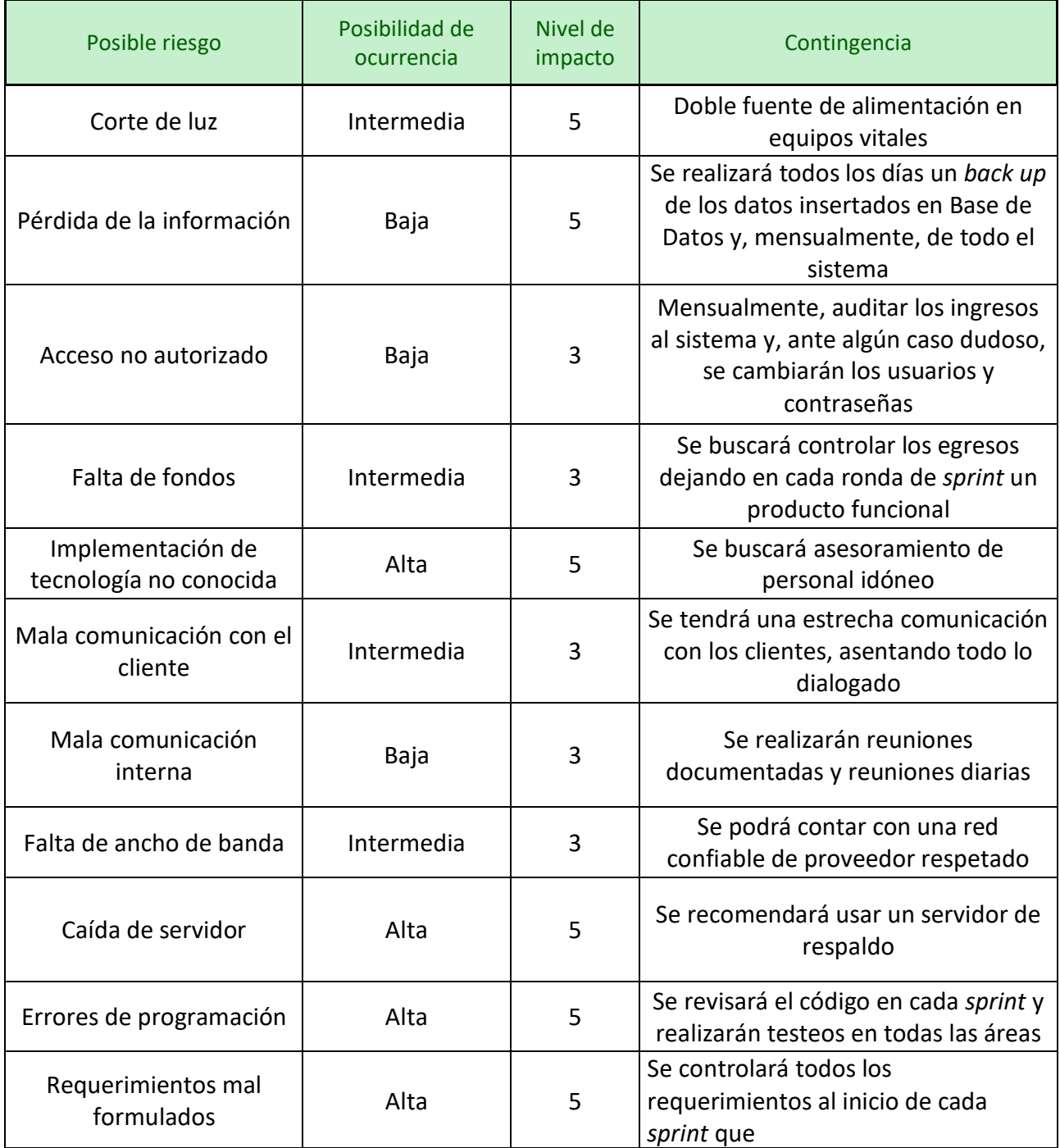

<span id="page-41-0"></span>Tabla 10. Análisis de riesgos. Fuente: elaboración propia.

## **Conclusiones**

<span id="page-42-0"></span>Con el presente sistema de información buscamos contemplar las demandas del sector agroproductivo que trabaja en islas del Litoral argentino.

Con la implementación el prototipo el cliente obtuvo un mejor manejo del ganado vacuno a distancia, mitigando la mortandad y pérdida de animales por robo o extravío. Una de las principales ventajas fue que se pudo agilizar la toma de decisiones y la colaboración entre distintas áreas que realizan trabajos en etapas en cadenas. La mejora en la confección de cronogramas y tareas fue, en gran parte, de fácil acceso para los usuarios y permitió la creación de tablas estadísticas y proyecciones a mediano plazo, logrando, de forma conjunta, que se trabaje de manera coordinada. Por lo tanto, el prototipo ha demostrado satisfacer las necesidades del productor y tiene un amplio horizonte para seguir evolucionando y creciendo.

El presente trabajo me permitió ampliar los conocimientos adquiridos en el cursado de la carrera y también adentrarme en el mundo profesional de un Licenciado, dándome una primera perspectiva y experiencia de cómo encarar un sistema de información desde su inicio hasta su conclusión final.

#### <span id="page-42-1"></span>*Demo*

A continuación, ofrecemos el link desde el cual se podrá descargar la demostración del prototipo del sistema en formato video. Dicho demo está en Google Drive, acompañado de parte del código que está siendo testeado:

[Https://drive.google.com/drive/folders/1LB6BAHNAAQBhb8s8rTvIa4MHPt](https://drive.google.com/drive/folders/1LB6BAHNAAQBhb8s8rTvIa4MHPt-vQVfB?usp=sharing)[vQVfB?usp=sharing](https://drive.google.com/drive/folders/1LB6BAHNAAQBhb8s8rTvIa4MHPt-vQVfB?usp=sharing)

## **Referencias**

- <span id="page-43-0"></span>Oracle Argentina (febrero de 2020). *¿Qué es una base de datos relacional?* Obtenido de https://www.oracle.com/ar/database/what-is-a-relational-database/
- Martinez Anaya, D. (13 de mayo de 2014). *La explotación de cría de ganado, negocio que gana terreno*. La Republica. Obtenido de https://www.larepublica.co/archivo/la-explotacion-de-cria-de-ganado-negocioque-gana-terreno-2121126
- Arano, I. A. (2018). *Ganaderia en islas del Delta . Una alternativa rentable*. FORINDER. Obtenido de http://www.forinder.com.ar/vernovedad/116/ganaderia-en-islasdel-delta-una-alternativa-renta
- Argentina.gob.ar. (2015). *Delta del Paraná (Santa Fe)*. Obtenido de https://www.argentina.gob.ar/ambiente/agua/humedales/sitiosramsar/deltap arana
- Hostinger (2020). *¿Qué es MySQL?* Hostinger Tutoriales. Obtenido de https://www.hostinger.com.ar/tutoriales/que-es-mysql/
- Hostinger (2019). *¿Qué es Apache? Descripción completa del servidor web Apache*. Hostinger Tutoriales. Obtenido de

https://www.hostinger.com.ar/tutoriales/que-es-apache/

- Bembibre, C. (2009). *Definición de Manejo.* DefinicionABC. Obtenido de https://www.definicionabc.com/general/manejo.php
- Campo Litoral (11 de septiembre de 2018). *Abigeato: disminuye el robo de hacienda en pie pero sigue la faena en las islas*. Obtenido de https://www.campolitoral.com.ar/index.php/id\_um/178744-abigeatodisminuye-el-robo-de-hacienda-en-pie-pero-sigue-la-faena-en-las-islasactualidad-campolitoral.html
- Cancelas, A. (24 de octubre de 2017). *¿Por qué usar Symfony 3?* Obtenido de https://openwebinars.net/blog/por-que-usar-symfony-3/
- Canive, T., Balet, R. (2017). *¿Qué es la metodología scrum? ¿Cómo hacer scrum? S*innaps. Obtenido de METODOLOGÍA SCRUM: https://www.sinnaps.com/bloggestion-proyectos/metodologia-scrum
- Diario Victoria (10 de septiembre de 2015). *Comisaria de islas Victoria detuvo a cuatreros Santafesinos*. Diariovictoria.com.ar. Obtenido de https://diariovictoria.com.ar/comisaria-de-islas-victorua-detuvo-a-cuatrerossantafesinos/
- El Once. (24 de abril de 2020). *Impactante video: Cruzaron el río Paraná a caballo debido la histórica bajante*. Elonce.com.ar. Obtenido de https://www.elonce.com/secciones/sociedad/623497-impactante-videocruzaron-el-rno-paranna-a-caballo-debido-la-histnrica-bajante.htm
- Gandhi, M. (27 de noviembre de 2019). *¿Qué es un sistema de control?* Autycom. Obtenido de https://www.autycom.com/que-es-un-sistema-de-control/
- Provincia de Santa Fe. (2020). *Sitio RAMSAR - Bi-provincial delta e islas del Paraná*. Obtenido de

https://www.santafe.gov.ar/index.php/web/content/view/full/210017/(subte ma)/112853

Secretaría de Agricultura, Ganadería, Pesca y Alimentación, Centro de Investigación en Ciencias Veterinarias. (2020). *Guía de cuidado y uso de animales de experimentación*. Instituto Nacional de Tecnologia Agropecuaria. Obtenido de https://inta.gob.ar/sites/default/files/script-tmp-inta gua cuidado y uso de animales.pdf

- Luna, L. I. (2020). *Qée conocimientos necesito para trabajar con Symfony.* Obtenido de https://www.luisignaciodeluna.com/diseno-web/41-symfony/conocimientospara-trabajar-con-symfony
- Mijael, D. R. (s.f.). *Qué es un servidor web.* Hostingsaurio*.* Obtenido de https://hostingsaurio.com/que-es-un-servidor-web/
- Moroni, M. (22 de mayo de 2013). *Abigeato, control estatal y relaciones de poderen el Territorio Nacional de La Pampa en lasprimeras décadas del siglo XX*. Obtenido de http://www.scielo.org.co/pdf/rhc/n51/n51a06.pdf
- Muente, G. (15 de febrero de 2020). *Guía completa del Framework: qué es, cuáles tipos existen y por qué es importante en Internet.* Obtenido de https://rockcontent.com/es/blog/framework/
- Nigro, H. M., Paterno J., Hugg, O. y Corti, F (junio de 2003). *Principales Características de la Ganadería de la Zonade Islas de Romang y Las Garzas (Santa Fe).* INTA

Centro Regional Santa Fe. Obtenido de http://www.produccionanimal.com.ar/produccion y manejo pasturas/pasturas%20naturales/36ganaderia\_zona\_islas.pdf

- Nunez, J. (2009). *¿Por qué utilizar Symfony?* Solucionex*.* Obtenido de https://www.solucionex.com/blog/por-que-utilizar-symfony
- OnDesarrollo (2019*). ¿Qué es un framework y para qué se utiliza?* Obtenido de https://ondesarrollo.com/que-es-un-framework-y-para-que-se-utiliza/

Papu, N. (2019). *¿Qué es phpMyAdmin?* Hostinnet*.* Obtenido de https://www.hostinet.com/formacion/panel-alojamiento/que-esphpmyadmin/

- Paralelo28*.* (30 de diciembre de 2015). *Gran mortandad de ganado en zona de islas.* Obtenido de http://www.paralelo28.com.ar/2015/12/30/gran-mortandad-deganado-en-zona-de-islas/
- Roselló Villán, V. (2018). *Las metodologías ágiles más utilizadas y sus ventajas dentro de la empresa.* IEBS*.* Obtenido de [https://www.iebschool.com/blog/que-son](https://www.iebschool.com/blog/que-son-metodologias-agiles-agile-scrum/)[metodologias-agiles-agile-scrum/](https://www.iebschool.com/blog/que-son-metodologias-agiles-agile-scrum/)

Symfony*.* (2020). *Documentión de Symfony*. Obtenido de https://symfony.com/doc/current/index.html#gsc.tab=0

Tena, M. (20 de noviembre de2018). *Qué es la metodología 'agile'?* BBVA. Obtenido de https://www.bbva.com/es/metodologia-agile-la-revolucion-las-formas-trabajo/